Очно-заочная магистратура Цифровое образование, электронное обучение и социальные сети

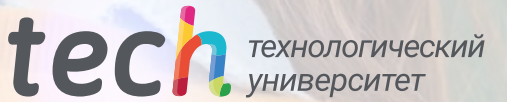

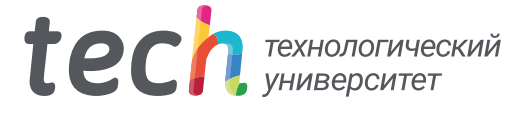

## Очно-заочная магистратура Цифровое образование, электронное обучение и социальные сети

Формат: Очно-заочное обучение (онлайн + практика)

Продолжительность: 12 месяцев

Учебное заведение: TECH Технологический университет

Веб-доступ: [www.techtitute.com/ru/education/hybrid-professional-master-degree/hybrid-professional-master-degree-digital-education-e-learning-social-media](http://www.techtitute.com/ru/education/hybrid-professional-master-degree/hybrid-professional-master-degree-digital-education-e-learning-social-media)

## Оглавление

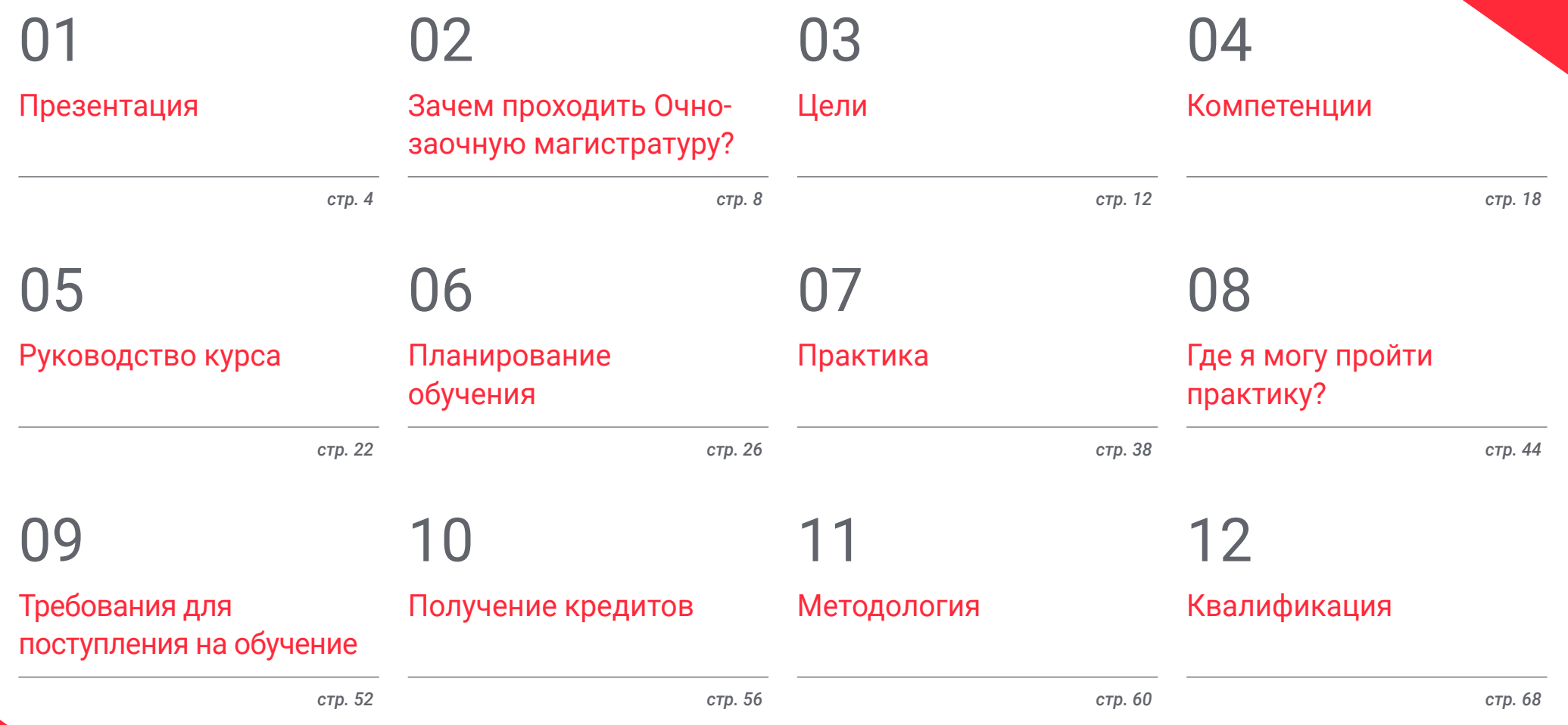

## <span id="page-3-0"></span>Презентация 01

ИКТ постепенно меняют способы проведения занятий, предлагая студентам более динамичное, удобное и эффективное обучение. В связи с этим возникла потребность в преподавателях, специализирующихся на использовании цифровых инструментов и новых технологий для оптимального усвоения знаний студентами. Именно поэтому TECH разработал данную программу, которая на теоретическом этапе в онлайн-режиме позволяет преподавателям изучить методики виртуального обучения, а также использование социальных сетей и блогов в качестве инструментов обучения. По окончании обучения у вас также будет возможность применить полученные знания на практике в первоклассном учебном центре.

ter sympathy (M. De byen Partie) i Pet af Grande<br>Service Company (M. De Britannie)<br>Service Company (M. De Britannie) i Peter II (M.

*Пройдя данную Очно-заочную магистратуру, вы получите цифровые навыки, необходимые для успешного обучения студентов в онлайн-режиме"*

## $t$ *ech* 06 | Презентация

Рост активности в интернете в тяжелые времена COVID-19 привел к тому, что цифровое образование становится все более популярным и принятым в образовательной среде. В последние годы эта модель обучения получает все большее распространение, поскольку предоставляет студенту возможность учиться, не тратя время на ежедневные поездки в учебные заведения. Кроме того, это позволяет учиться с помощью компьютера и интерактивных средств, отбросив длинные учебники, которые раньше превращали обучение в утомительное и бесконечное занятие. Поэтому преподаватели, обладающие высокими знаниями и навыками в области электронного обучения и новых образовательных технологий, крайне необходимы в педагогической сфере, чтобы соответствовать самым современным требованиям отрасли.

Столкнувшись с такой ситуацией, TECH решил создать эту программу, которая дает студентам полную специализацию в области цифрового образования, электронного обучения и социальных сетей, чтобы они могли преуспеть в этой востребованной области. В течение 12 месяцев теоретического обучения вы будете углубленно изучать преимущества и недостатки использования таких ресурсов, как блоги, форумы или видео, в процессе проведения занятий, а также возможности использования социальных сетей в этих занятиях. Кроме того, вы познакомитесь с использованием игр в качестве инструмента обучения или освоите процесс внедрения в учебный процесс методики *перевернутого класса*, способствующей активному обучению.

Обучение ведется на 100% в онлайн-режиме, что позволяет преподавателю составлять собственные графики обучения для достижения эффективности обучения. В программе также имеются учебные ресурсы, разработанные лучшими специалистами в области использования ИКТ в образовании. Таким образом, гарантируется полная профессиональная применимость усваиваемых знаний.

После завершения учебного процесса вас ждет практический этап в учебном центре, оснащенном самыми современными образовательными технологиями. Влившись в замечательный преподавательский коллектив и постоянно находясь под руководством специального наставника, вы приобретете ряд навыков, которые гарантируют вашу способность работать с ИКТ в академическом мире.

Данная Очно-заочная магистратура в области цифрового образования, электронного обучения и социальных сетей содержит самую полную и современную программу на рынке. Основными особенностями обучения являются:

- Разбор более 100 практических кейсов, представленных специалистами высокого уровня в области применения новых технологий в образовании
- Наглядное, схематичное и исключительно практическое содержание содержит важнейшую информацию по тем дисциплинам, которые необходимы для профессиональной деятельности
- Углубленное изучение передовых методик цифрового обучения
- Использование инструментов, предлагаемых Google и Apple, в образовательной среде
- Управление и планирование образовательных центров с использованием цифровых инструментов
- Все вышеперечисленное дополняют теоретические занятия, вопросы к эксперту, дискуссионные форумы по спорным вопросам и индивидуальная работа по закреплению материала
- Доступ к учебным материалам с любого стационарного или мобильного устройства с выходом в интернет
- Кроме того, вы сможете пройти стажировку в одной из лучших компаний мира

*В рамках этой программы в цифровом учебном процессе применяются такие инструменты, как игры, социальные сети или блоги"*

## Презентация | 07 tech

*Специализируйтесь в качестве преподавателя в области электронного обучения и использования цифровых устройств в обучении в теоретическом и практическом плане"*

Предлагаемая магистерская программа, имеющая профессиональный характер и очно-заочную форму обучения, направлена на обновление преподавателей, которые стремятся адаптировать свою практику ко все более цифровизированной среде. Содержание основано на новейших научных данных и ориентировано на дидактический подход, позволяющий интегрировать теоретические знания в практику преподавания, а теоретико-практические элементы будут способствовать обновлению знаний и позволят принимать решения по управлению студентом.

Благодаря мультимедийному содержанию программы, разработанному с использованием новейших образовательных технологий, специалист сможет проходить обучение с учетом ситуации и контекста, т. е. в такой среде, которая обеспечит погружение в учебный процесс, запрограммированный на обучение в реальных ситуациях Структура этой программы основана на проблемноориентированном обучении, с помощью которого специалист должен попытаться разрешить различные ситуации из профессиональной практики, возникающие в течение учебного курса. В этом специалистам поможет инновационная интерактивная видеосистема, созданная признанными экспертами.

*Оптимизируйте свой метод преподавания благодаря современным формам обучения, таким как видеоуроки и задания для самопроверки.*

*Получите максимальную отдачу от образовательных инструментов, предлагаемых Google и Apple, благодаря этой квалификации.*

## <span id="page-7-0"></span>Зачем проходить Очнозаочную магистратуру? 02

В большом количестве профессиональных областей одних теоретических знаний недостаточно для достижения соответствующего должностного роста. В мире образования необходимо больше узнавать о новейших цифровых и технологических инструментах, используемых в классе, но очень важно уметь применять их в реальной учебной среде с учениками, родителями или сверстниками. Именно поэтому TECH разработал эту Очно-заочную магистратуру, которая позволяет студентам сочетать отличное 100% онлайнобучение с практической работой в образовательном центре. После этого вы будете полностью готовы к использованию ИКТ в своей повседневной работе в качестве преподавателя.

Зачем проходить Очно-заочную магистратуру? | 09  $\text{tec}\textcolor{red}{\dagger}$ 

*Данная Очно-заочная магистратура дает возможность перенести теоретические знания, полученные в ходе 3-недельной стажировки в образовательном центре высокого уровня, в реальный мир работы"*

## **tech** 10 | Зачем проходить Очно-заочную магистратуру?

#### 1. Ознакомиться с последними тенденциями в области образования

В последние годы образование претерпело значительную эволюцию, связанную с объединением новых технологий и использованием цифровых инструментов, которые изменили способы организации учебного процесса. Поэтому, стремясь дать преподавателям глубокие теоретические и практические знания об этих тенденциях в образовании, TECH разработал данную Очно-заочную магистратуру.

#### 2. Глубоко погрузиться в обучение, опираясь на опыт лучших специалистов

Преподавательский состав этой Очно-заочной магистратуры состоит из ведущих экспертов в области применения ИКТ в образовательной среде, которые передают студентам знания, имеющие наибольшую профессиональную применимость в этой области. Кроме того, во время стажировки вас будут сопровождать преподаватели, обладающие высокой компетенцией в области цифрового образования, что позволит вам приобрести хорошие навыки в этой сфере.

#### 3. Попасть в лучшую профессиональную среду

TECH тщательно отбирает образовательные центры для проведения практики по данной специальности. Таким образом, преподаватели получат возможность попасть в академическую среду, находящуюся в авангарде технологий, где они будут обмениваться профессиональным опытом с высококвалифицированными педагогами в области академических инноваций.

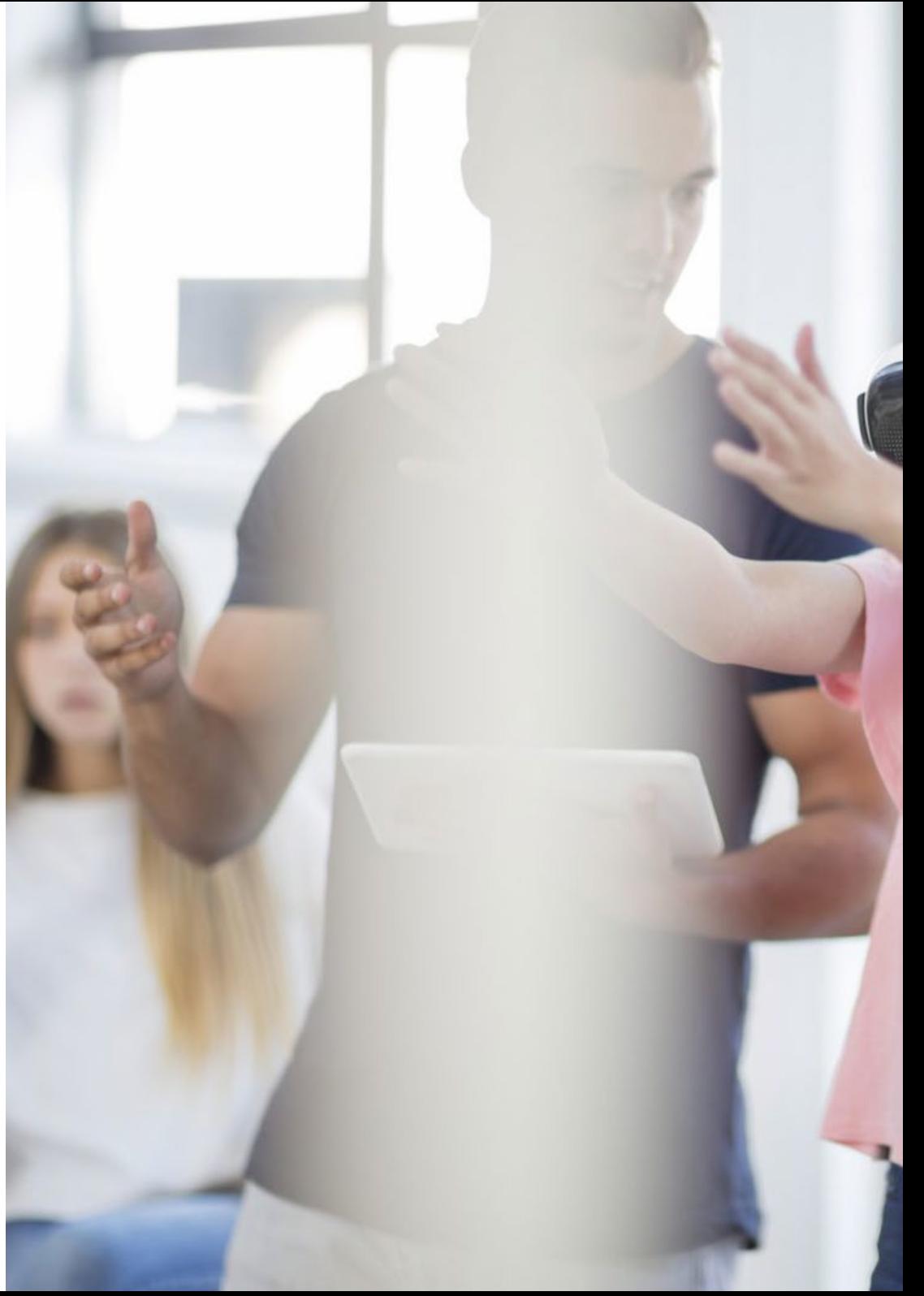

## Зачем проходить Очно-заочную магистратуру? | 11  $\text{t}ech$

#### 4. Объединить лучшую теорию с самой передовой практикой

Подавляющее большинство академических программ имеют высокую учебную нагрузку, которая в реальности не имеет большого применения в профессиональной сфере. Именно поэтому TECH Технологического университета разработал данную образовательную программу, которая позволяет студентам сочетать теоретическую специализацию с практической стажировкой в течение 120 часов в одном из ведущих образовательных центров. Таким образом, процесс обучения будет адаптирован к реальным потребностям сектора.

#### 5. Расширять границы знаний

TECH предоставляет студентам возможность пройти стажировку в международных образовательных центрах, оснащенных лучшими технологиями, где они могут учиться вместе с преподавателями, работавшими в учебных заведениях самого высокого уровня. Уникальная возможность, которую может предложить только TECH, крупнейший в мире цифровой университет.

> *У вас будет полное практическое погружение в выбранном вами центре"*

## <span id="page-11-0"></span>Цели 03

Данная Очно-заочная магистратура разработана с целью специализации студентов в области цифрового образования, электронного обучения и социальных сетей на основе глубокого теоретического и практического опыта. На протяжении всего курса вы сможете изучить работу образовательных инструментов Google и Apple, исследовать использование ИКТ для управления и планирования работы академического центра и т. д.

Цели | 13 tech

*Узнайте о современных моделях обучения или о передовых методах использования ИКТ в сфере образования благодаря этой Очно-заочной магистратуре"*

## tech 14 | Цели

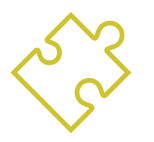

## Общая цель

 Очно-заочная магистратура в области цифрового образования, электронного обучения и социальных сетей была разработана с целью предоставления преподавателям лучших знаний и передовых навыков в этой области преподавания. Кроме того, это будет сделано путем сочетания отличного теоретического обучения с практической стажировкой в течение 3 недель в первоклассном образовательном центре, что подготовит студента к решению самых актуальных задач педагогической среды

> *Благодаря этой программе вы многократно увеличите свои возможности для работы в образовательных центрах, находящихся на переднем крае технологий и науки"*

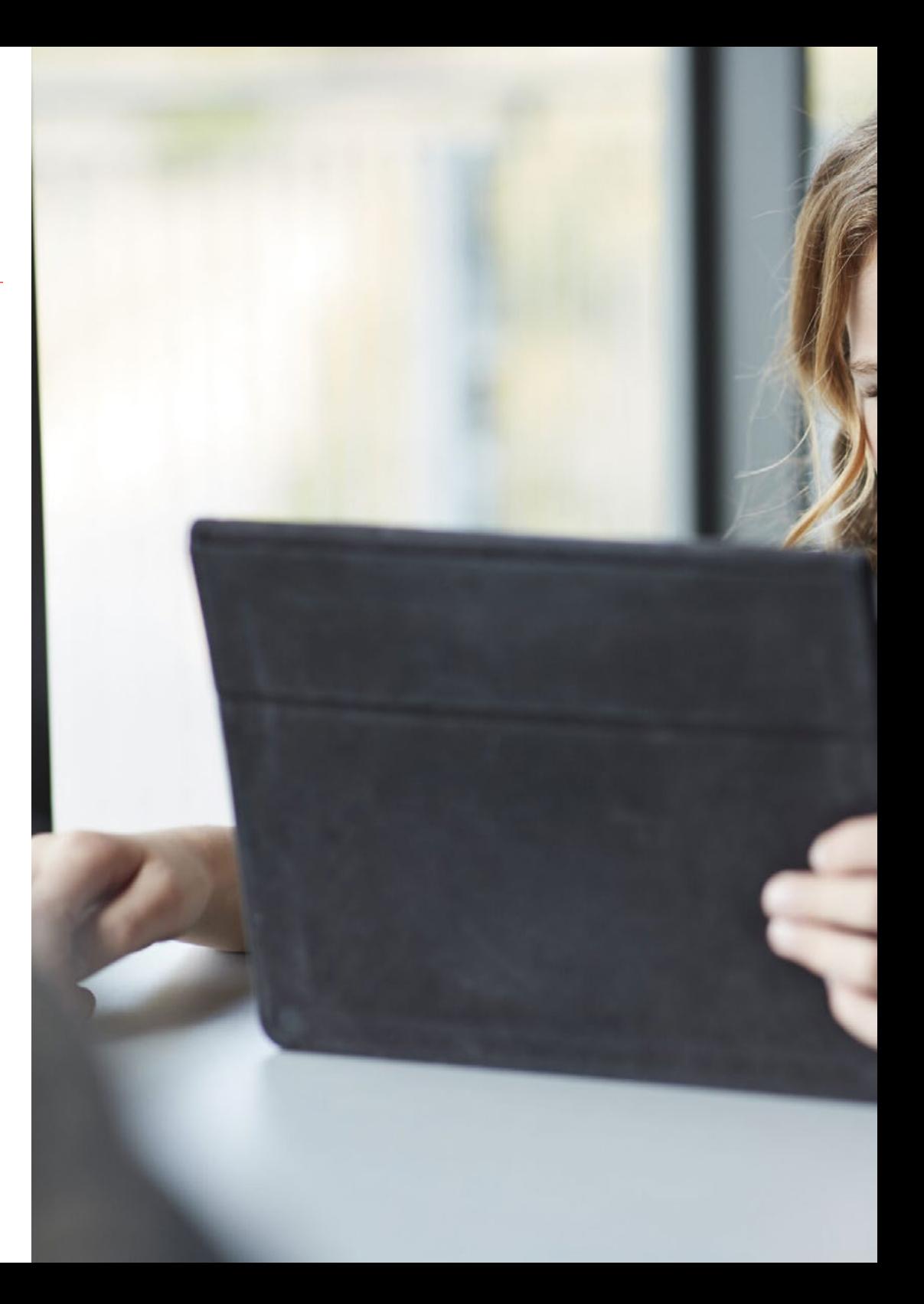

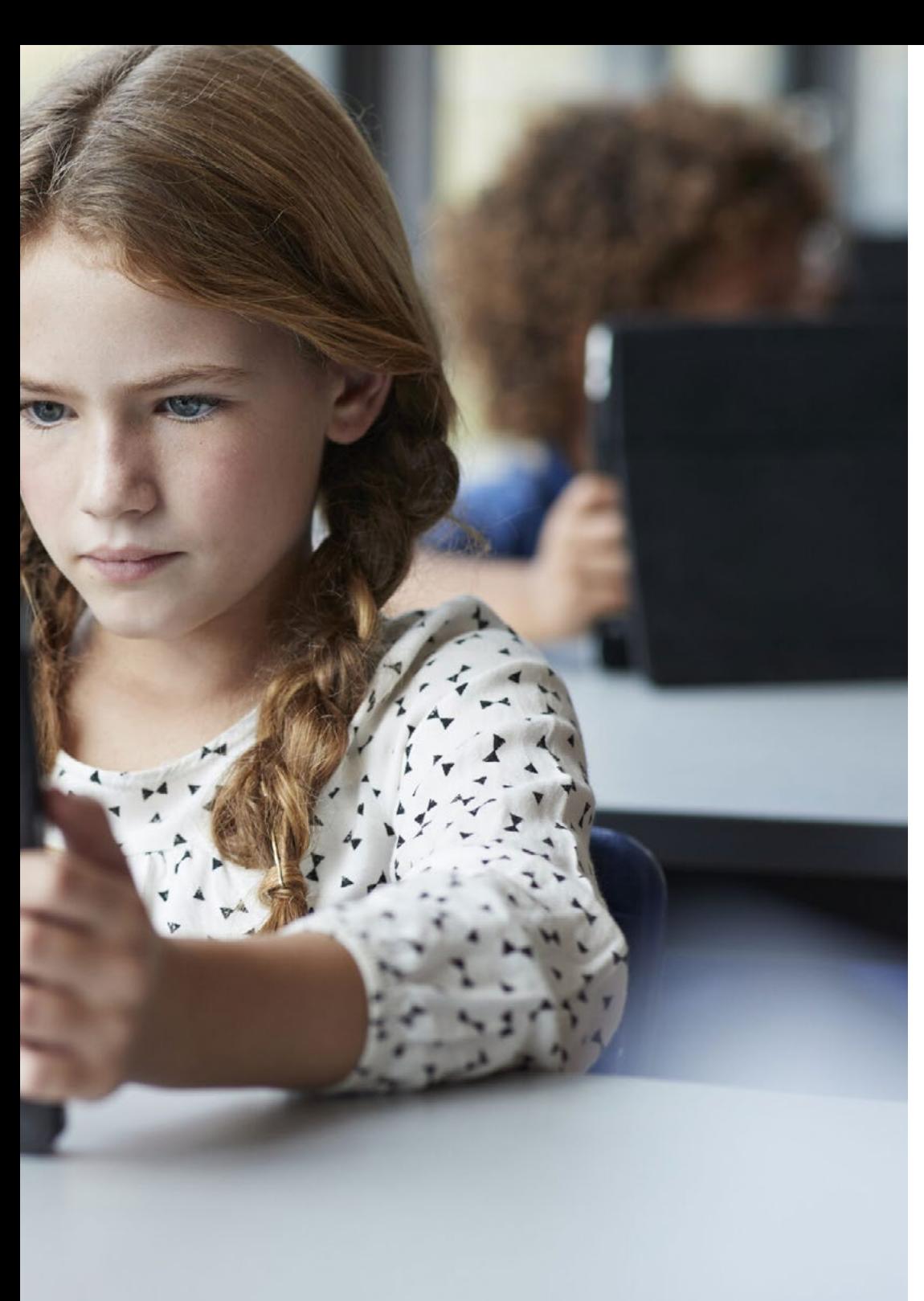

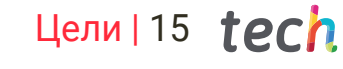

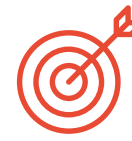

## Конкретные цели

#### Модуль 1. Цифровая модель обучения

- Различать формальное и неформальное обучение
- Различать случайное обучение и неформальное обучение
- Описать процессы памяти и внимания в процессе обучения
- Установить различия между активным и пассивным обучением
- Понять роль традиционной школы в обучении

#### Модуль 2. Новые модели преподавания

- Объяснить использование технологий в досуге среди студентов
- Определить, как учащиеся используют образовательные технологии
- Определить определяющие характеристики образовательной технологии
- Описать преимущества и недостатки образовательных технологий

#### Модуль 3. Google G Suite for Education

- Описать и узнать об инструментах, предоставляемых этой платформой
- Осуществлять трансляцию занятий в прямом эфире
- Взаимодействовать в чатах между преподавателями и студентами для решения проблем и сомнений

#### Модуль 4. ИКТ и их практическое и интерактивное применение

- Описать новые технологии в образовании
- Знать, как применять ИКТ в классе, и различные способы их использования
- Понимать социальные сети и их применение в обучении
- Ознакомиться с новыми методиками в классе

## $tech$  16 | Цели

### Модуль 5. ИКТ в академической ориентации

- Объяснить использование технологий в досуге среди студентов
- Определить, как учащиеся используют образовательные технологии
- Различать цифрового мигранта от цифрового аборигена
- Выявлять технологические трудности у взрослых
- Различать мобильные данные и Wi-Fi
- Узнать об электронной доске
- Понимать, как осуществлять управление компьютеризированными учащимися
- Объяснить, что такое онлайн-занятия и репетиторство

#### Модуль 6. Цифровая идентичность и *цифровой* брендинг

- Классифицировать определяющие характеристики электронного обучения
- Объяснить преимущества и недостатки виртуального обучения по сравнению с традиционным обучением
- Описать новые тенденции в цифровой коммуникации
- Определять новые взгляды на преподавание, обучение и работу в цифровой среде

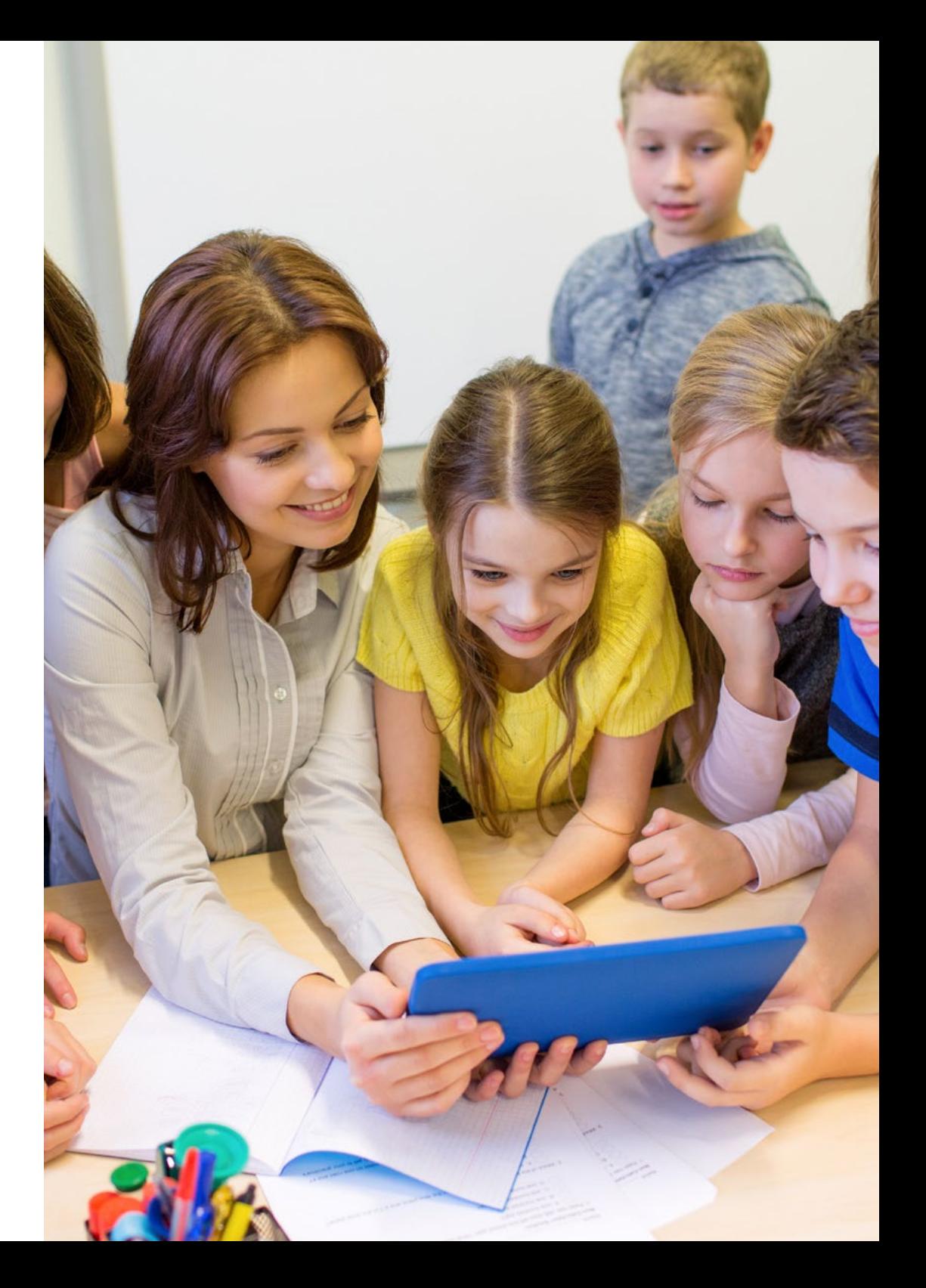

## Цели  $17$  terh

#### Модуль 7. Социальные сети и блоги в преподавании

- Определить происхождение и эволюцию Facebook
- Классифицировать использование Facebook в преподавании
- Прояснить происхождение и эволюцию Twitter
- Понять использование Twitter в преподавании
- Оценить влияние образовательных социальных сетей
- Мониторинг образовательных социальных сетей

#### Модуль 8. Среда Apple в образовании

- Признать все критические факторы, характерные для среды Apple, при разработке нашей модели внедрения
- Определить и оценить педагогические возможности фирменных приложений Apple для управления, создания контента и оценки

#### Модуль 9. Технологические инновации в образовании

- Различать мобильные данные и Wi-Fi
- Классификация мобильных устройств: планшеты и смартфоны
- Узнать о масштабах использования планшетов в классе
- Узнать об электронной доске
- Понимать управление компьютеризированными учащимися
- Объяснить, что такое онлайн-занятия и репетиторство

#### Модуль 10. ИКТ как инструмент управления и планирования

- Узнать о различных типах платформ управления
- Ознакомиться с общими характеристиками, предлагаемыми платформами управления центрами
- Выявлять технологические трудности у взрослых
- Ознакомиться с инструментами для оценки внедрения технологий
- Различать затраты и выгоды от внедрения технологий

#### Модуль 11. Магистерская диссертация

- Комплексно исследовать и проанализировать цифровое образование, электронное обучение и социальные сети
- Применять теоретические знания и навыки, полученные в ходе обучения в Магистратуре, для решения различных проблем и ситуаций, относящихся к области исследования
- Четко и убедительно представлять результаты и выводы проделанной работы, используя соответствующие инструменты и форматы для эффективного донесения результатов до специализированных аудиторий

## <span id="page-17-0"></span>Компетенции 04

По завершении теоретического этапа Очно-заочной магистратуры в области цифрового образования, электронного обучения и социальных сетей студенты получат ряд профессиональных навыков, которые позволят им работать с новыми технологическими инструментами в своей повседневной педагогической практике.

*Повысьте свою квалификацию в области цифровых технологий, чтобы извлечь максимальную пользу из своей преподавательской практики и адаптироваться к современным требованиям отрасли"*

## tech 20 | Компетенции

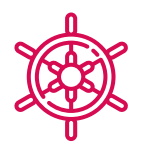

## Общие профессиональные навыки

- Обладать знаниями и уметь их применять, обеспечивая основу или возможность для оригинальности в разработке и/или применении идей, обычно в исследовательском контексте
- Применять полученные знания и навыки решения проблем в новых или незнакомых условиях в более широких контекстах, связанных с изучаемой областью
- Проанализировать особенности основных методологий цифрового образования
- Использовать образовательные инструменты, предлагаемые Google и Apple

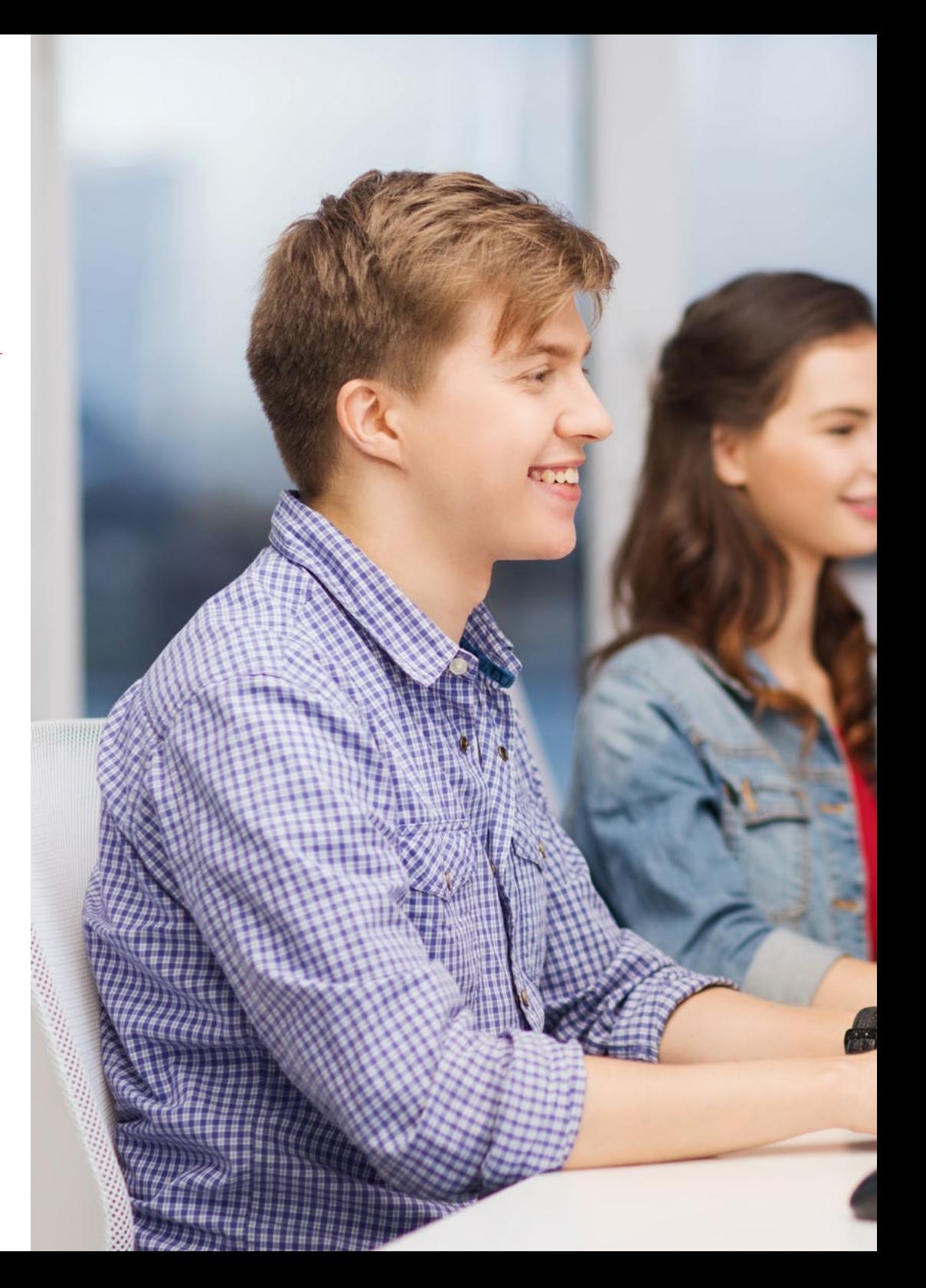

## Компетенции | 21 *tech*

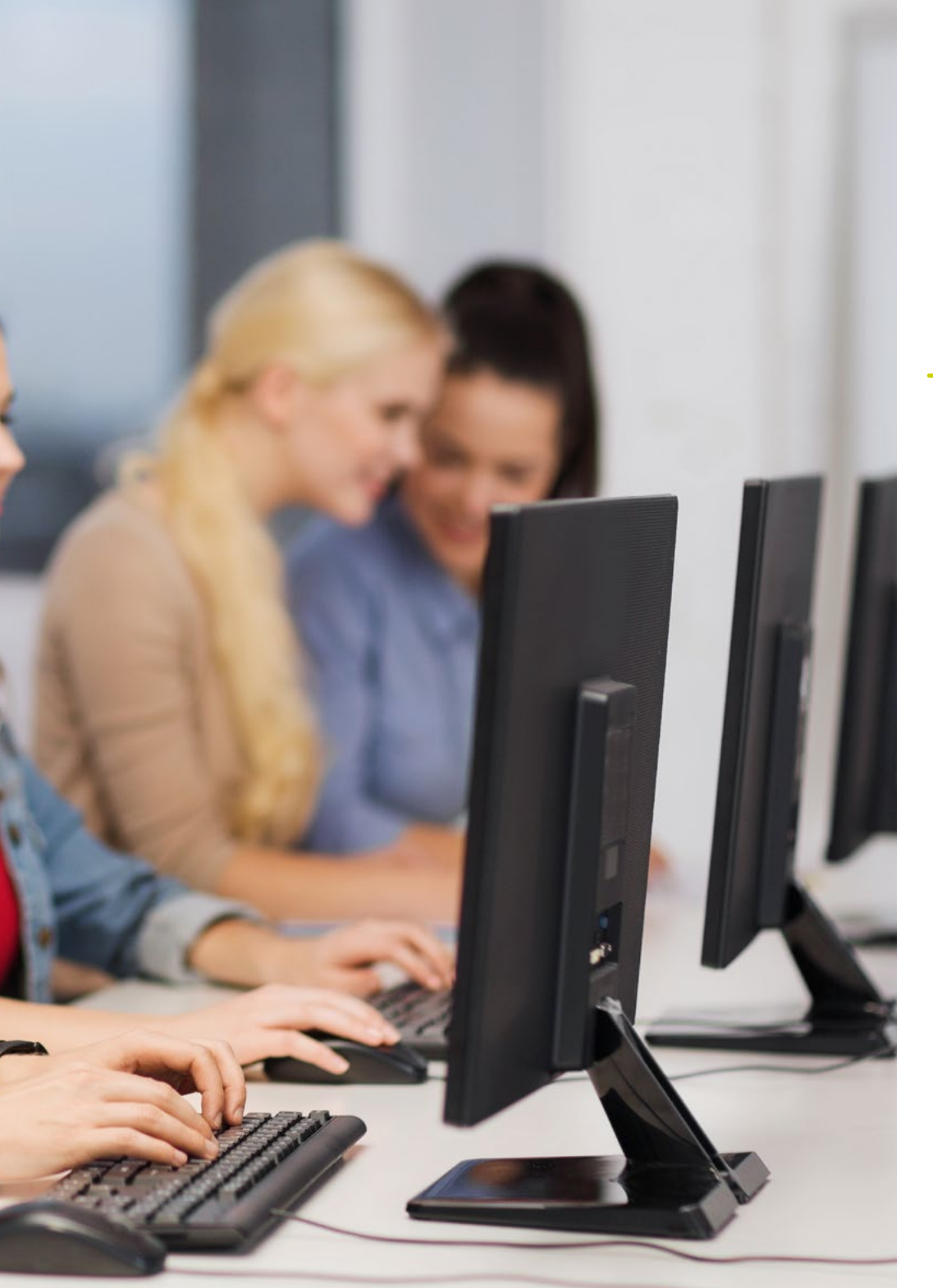

## Профессиональные навыки

- Использовать интернет-сети и форумы в качестве дидактических средств
- Установить ограничения использования интернета в классе в подростковом возрасте
- Использовать Google G Suite for Education в преподавательской практике
- Внедрить новые технологии в учебный процесс
- Руководить проектом технологических инноваций в образовательной среде
- Управлять и планировать организацию работы центра с использованием ИКТ

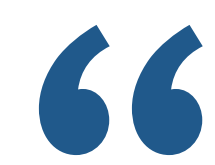

*Приобретите в рамках этой программы навыки, необходимые для управления технологическим инновационным проектом в образовательной среде"*

# <span id="page-21-0"></span>Руководство курса 05

Благодаря неустанному стремлению TECH поддерживать высокий образовательный уровень своих образовательных курсов эта академическая программа имеет преподавательский состав, состоящий из лучших действующих специалистов в мире цифрового образования. Учитывая, что именно эти специалисты занимаются разработкой учебной базы Очно-заочной магистратуры, знания, которые усваивает студент, будут полностью актуальными.

*Данная Очно-заочная магистратура была разработана действующими экспертами в области внедрения ИКТ в образование, чтобы предоставить вам самые передовые знания в этой сфере"*

## **tech** 24 | Руководство курса

## Руководство

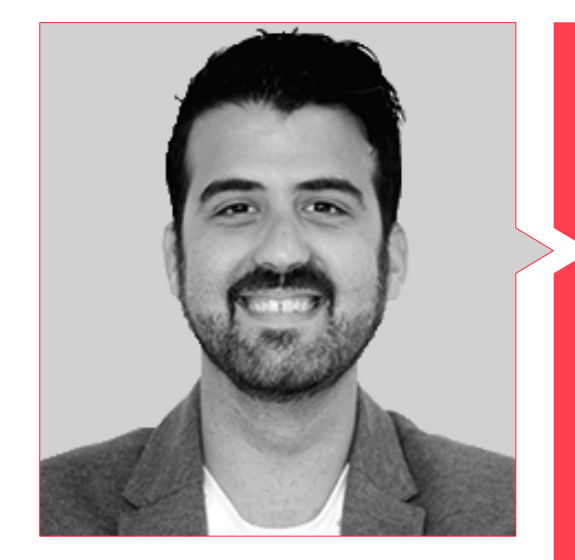

### Г-н Кабесуэло Добларе, Альваро

- Психолог-эксперт в области цифровой идентичности
- Преподаватель графического дизайна, цифрового маркетинга и социальных сетей в Школе искусств Гранады
- Штатный преподаватель старших классов в области маркетинга и рекламы в Международном учебном центре королевы Елизаветы
- Персональный преподаватель в Terceto Comunicación
- Специалист в области социальных сетей для повышения известности и стратегических коммуникаций
- Специалист в области социальных сетей и психолог Ассоциации StopHaters
- Специалист в области социальных сетей в агентстве HENDRIX
- Менеджер по работе с социальными сетями в Doctor Trece
- Персональный преподаватель курса в области социальных сетей для бизнеса в Торговой палате Гранады
- Преподаватель в области цифровой идентичности и менеджер по социальным медиа в коммуникационном агентстве
- Преподаватель в Aula Salud
- Степень бакалавра в области психологии в Университете Гранады
- Степень магистра в области социальных сетей, комьюнити-менеджера и бизнес-коммуникаций Мадридского университета Комплутенсе
- Степень магистра в области клинической психологии взрослых, клиническая психология, полученная в Центре психологии Аарона Бека

## Руководство курса | 25 + РСП

## Преподаватели

#### Г-н Де ла Фуэнте Монтеро, Виктор М.

- Преподаватель среднего технического и профессионального образования
- Создатель цифровых материалов в Центре передовых разработок и инноваций
- Степень бакалавра в области географии и истории Университета Ла-Лагуна
- Профессиональный сертификат в области преподавания профессионального обучения для трудоустройства
- Эксперт в области электронного обучения в Fauca
- Продвинутые цифровые компетенции в Fauca

### Г-н Де ла Серна, Хуан Мойсес

- Психолог и писатель, эксперт в области неврологии
- Писатель, специалист в области психологии и нейробиологии
- Автор Открытой кафедры психологии и неврологии
- Научный пропагандист
- Степень доктора психологии
- Степень бакалавра в области психологии. Университет Севильи
- Степень магистра в области нейронаук и поведенческой биологии. Университет Пабло де Олавиде (Севилья)
- Эксперт в области методологии преподавания. Университет Ла-Салье
- Университетский специалист в области клинического гипноза, гипнотерапии. Национальный университет дистанционного образования — U.N.E.D
- Диплом в области социальной работы, управления человеческими ресурсами, кадрового администрирования. Университет Севильи
- Эксперт в области управления проектами, делового администрирования и менеджмента. Федерация услуг U.G.T
- Тренер преподавателей. Официальная коллегия психологов Андалусии

#### Г-н Альбиоль Мартин, Антонио

- Координатор по ИКТ в школе ЈАВҮ
- Заведующий кафедрой испанского языка и гуманитарных наук
- Преподаватель испанского языка и литературы
- Степень бакалавра в области философии в Мадридском университете Комплутенсе
- Степень магистра в области литературоведения. Мадридский университет Комплутенсе
- Степень магистра в области образования и ИКТ, специализация на электронном обучении. Университет Оберта в Каталонии

### Г-н Грис Рамос, Алехандро

- Технический инженер в области компьютерного менеджмента
- Генеральный директор и основатель Club de Talentos
- CEO Persatrace, Маркетинговое онлайн-агентство
- Руководитель по развитию бизнеса в компании Alenda Golf
- Руководитель учебного центра PI
- Руководитель отдела инжиниринга веб-приложений в компании Brilogic
- Веб-программист в компании Ibergest Group
- Программист веб/программного обеспечения в Reebok Spain
- Технический инженер в области компьютерного менеджмента
- Степень магистра в области цифрового преподавания и обучения, Tech Education
- Степень магистра в области высоких способностей и инклюзивного образования
- Степень магистра в области электронной коммерции
- Специалист по новейшим технологиям, применяемым в преподавании, цифровому маркетингу, разработке веб-приложений и интернет-бизнесу

## <span id="page-25-0"></span>Планирование обучения 06

Учебный план этой программы состоит из 10 полных модулей, с помощью которых студенты повысят свою квалификацию в области цифрового образования, новых методик обучения или использования социальных сетей в преподавательской практике. Все дидактические ресурсы этой Очно-заочной магистратуры будут доступны в широком спектре разнообразных текстовых и мультимедийных средств. Благодаря этому, а также благодаря 100% онлайнрежиму обучения, студент получит полное удовольствие от эффективного и индивидуального обучения.

*Система Relearning от TECH позволит вам усваивать ключевые понятия учебной программы в своем собственном темпе, чтобы оптимизировать процесс обучения"*

## **tech** 28 | Планирование обучения

### Модуль 1. Цифровая модель обучения

- 1.1. Определение понятия обучение
	- 1.1.1. Знакомство с обучением
	- 1.1.2. Виды обучения
- 1.2. Эволюция психологических процессов в обучении
	- 1.2.1. Происхождение психологических процессов в обучении
	- 1.2.2. Эволюция психологических процессов в обучении
- 1.3. Образовательный контекст
	- 1.3.1. Характеристики неформального образования
	- 1.3.2. Характеристики формального образования
- 1.4. Образовательные технологии
	- 1.4.1. Школа 4.0.
	- 1.4.2. Цифровые навыки
- 1.5. Технологические трудности
	- 1.5.1. Доступ к технологиям
	- 1.5.2. Технологические навыки
- 1.6. Технологические ресурсы
	- 1.6.1. Блоги и форумы
	- 1.6.2. YouTube и вики-страницы
- 1.7. Дистанционное обучение
	- 1.7.1. Определяющие характеристики
	- 1.7.2. Преимущества и недостатки по сравнению с традиционным обучением
- 1.8. *Смешанное обучение*
	- 1.8.1. Определяющие характеристики
	- 1.8.2. Преимущества и недостатки по сравнению с традиционным обучением
- 1.9. Электронное обучение
	- 1.9.1. Определяющие характеристики
	- 1.9.2. Преимущества и недостатки по сравнению с традиционным обучением
- 1.10. Социальные сети
	- 1.10.1. Facebook и психология
	- 1.10.2. Twitter и психология

### Модуль 2. Новые модели преподавания

- 2.1. Традиционное обучение
	- 2.1.1. Преимущества и недостатки
	- 2.1.2. Новые задачи преподавания
- 2.2. Образование 4.0
	- 2.2.1. Преимущества и недостатки
	- 2.2.2. Необходимость переобучения
- 2.3. Модель коммуникации 4.0
	- 2.3.1. Отказ от мастер-классов
	- 2.3.2. Интероперабельность в учебном классе
- 2.4. Новые задачи преподавания
	- 2.4.1. Обучение учителей без отрыва от работы
	- 2.4.2. Оценка обучения
- 2.5. Экстернализация преподавания
	- 2.5.1. Программы обмена
	- 2.5.2. Сеть сотрудничества
- 2.6. Интернет и традиционное образование
	- 2.6.1. Проблемы образования на основе книг
	- 2.6.2. Дополненная реальность в классе
- 2.7. Новые роли учителя 4.0
	- 2.7.1. Источник динамики занятий в классе
	- 2.7.2. Контент-менеджер
- 2.8. Новые роли обучающегося 4.0
	- 2.8.1. Переход от пассивной к активной модели
	- 2.8.2. Внедрение кооперативной модели
	- 2.8.3. Создание содержания учителями
	- 2.8.4. Интерактивные материалы
	- 2.8.5. Источники консультаций
- 2.9. Новая оценка обучения
	- 2.9.1. Оценка технологического продукта
	- 2.9.2. Разработка содержания студентами

## Планирование обучения | 29  $\text{t}$ ес  $\overline{\phantom{a}}$

#### Модуль 3. Google G Suite for Education

- 3.1. Вселенная Google
	- 3.1.1. История Google
	- 3.1.2. Что представляет из себя Google на сегодняшний день?
	- 3.1.3. Важность партнерства с Google
	- 3.1.4. Каталог приложений Google
	- 3.1.5. Краткий обзор
- 3.2. Google и образование
	- 3.2.1. Участие Google в образовании
	- 3.2.2. Процедуры подачи заявления в вашей школе
	- 3.2.3. Версии и виды технической поддержки
	- 3.2.4. Начало работы с консолью управления G Suite
	- 3.2.5. Пользователи и группы
	- 3.2.6. Краткий обзор
- 3.3. G Suite, расширенное использование
	- 3.3.1. Профили
	- 3.3.2. Отчеты
	- 3.3.3. Функции администратора
	- 3.3.4. Управление устройствами
	- 3.3.5. Безопасность
	- 3.3.6. Домены
	- 3.3.7. Миграция данных
	- 3.3.8. Группы и списки рассылки
	- 3.3.9. Политика конфиденциальности и защиты данных
	- 3.3.10. Краткий обзор
- 3.4. Инструменты для поиска информации в классе
	- 3.4.1. Поисковая система Google
	- 3.4.2. Расширенный поиск информации
	- 3.4.3. Интеграция с поисковыми системами
	- 3.4.4. Google Chrome
	- 3.4.5. Google News
- 3.4.6. Google Maps
- 3.4.7. YouTube
- 3.4.8. Краткий обзор
- 3.5. Инструменты Google для общения в классе
	- 3.5.1. Введение в Google Classroom
	- 3.5.2. Инструкции для учителей
	- 3.5.3. Инструкции для студентов
	- 3.5.4. Краткий обзор
- 3.6. Google Classroom: расширенные возможности использования и дополнительные компоненты
	- 3.6.1. Расширенные возможности использования Google Classroom
	- 3.6.2. Flubaroo
	- 3.6.3. FormLimiter
	- 3.6.4. Автократ
	- 3.6.5. Doctopus
	- 3.6.6. Краткий обзор
- 3.7. Инструменты для организации информации
	- 3.7.1. Первые шаги Google Диск
	- 3.7.2. Организация файлов и папок
	- 3.7.3. Совместное использование файлов
	- 3.7.4. Хранение
	- 3.7.5. Краткий обзор
- 3.8. Инструменты Google для совместной работы
	- 3.8.1. Календарь
	- 3.8.2. Google Таблицы
	- 3.8.3. Google Документы
	- 3.8.4. Google Презентации
	- 3.8.5. Google Формы
	- 3.8.6. Краткий обзор

## **tech** 30 | Планирование обучения

#### Модуль 4. ИКТ и их практическое и интерактивное применение

- 4.1. Новые технологии в образовании
	- 4.1.1. Образовательный контекст 2.0
	- 4.1.2. Зачем использовать ИКТ?
	- 4.1.3. Цифровые компетенции учителей и учащихся
	- 4.1.4. Краткий обзор
- 4.2. ИКТ в классе и их применение
	- 4.2.1. Цифровая книга
	- 4.2.2. Цифровые доски
	- 4.2.3. Цифровой рюкзак
	- 4.2.4. Мобильные устройства
	- 4.2.5. Краткий обзор
- 4.3. ИКТ в классе и их применение
	- 4.3.1. Просмотр, поиск и фильтрация информации
	- 4.3.2. Образовательное программное обеспечение
	- 4.3.3. Руководство по работе в интернете
	- 4.3.4. Образовательные блоги и веб-сайты
	- 4.3.5. Вики-страницы для учителей языка и литературы
	- 4.3.6. Учебные платформы: Moodle и Schoology
	- 4.3.7. Google Classroom
	- 4.3.8. Google Документы
	- 4.3.9. МООС
	- 4.3.10. Краткий обзор
- 4.4. Социальные сети и их применение в обучении
	- 4.4.1. Введение в социальные сети
	- 4.4.2. Facebook
	- 4.4.3. Twitter
	- 4.4.4. Instagram
	- 4.4.5. LinkedIn
	- 4.4.6. Краткий обзор
- 4.5. Новые методики в учебном процессе
	- 4.5.1. Схемы, концепции и карты ума
	- 4.5.2. Инфографика
	- 4.5.3. Презентации и динамические тексты
	- 4.5.4. Создание видеороликов и учебных пособий
	- 4.5.5. Геймификация
	- 4.5.6. *Перевернутый класс*
	- 4.5.7. Краткий обзор
- 4.6. Проектирование совместных занятий
	- 4.6.1. Создание совместных занятий
	- 4.6.2. Чтение и письмо с использованием ИКТ
	- 4.6.3. Расширение навыков ведения диалога и рассуждений с помощью ИКТ
	- 4.6.4. Внимание к разнообразию группы
	- 4.6.5. Программирование и мониторинг деятельности
	- 4.6.6. Краткий обзор
- 4.7. Оценка с помощью ИКТ
	- 4.7.1. Системы оценки ИКТ
	- 4.7.2. Электронное *портфолио*
	- 4.7.3. Самопроверка, оценка коллег и обратная связь
	- 4.7.4. Краткий обзор
- 4.8. Потенциальные риски, связанные с интернетом
	- 4.8.1. Фильтрация информации и инфоксикация
	- 4.8.2. Отвлекающие факторы в сети
	- 4.8.3. Мониторинг деятельности
	- 4.8.4. Краткий обзор
- 4.9. Мои средства ИКТ
	- 4.9.1. Хранение и поиск ресурсов, материалов и инструментов
	- 4.9.2. Обновление ресурсов, материалов и инструментов
	- 4.9.3. Краткий обзор

## Планирование обучения | 31 +  $ech$

#### Модуль 5. ИКТ в академическом руководстве

- 5.1. Технологии в образовании
	- 5.1.1. История и эволюция технологии
	- 5.1.2. Новые трудности
	- 5.1.3. Краткий обзор
- 5.2. Интернет в школе
	- 5.2.1. История и первые годы существования интернета
	- 5.2.2. Влияние интернета на образование
	- 5.2.3. Краткий обзор
- 5.3. Устройства для преподавателей и учащихся
	- 5.3.1. Устройства в учебном классе
	- 5.3.2. Электронная доска
	- 5.3.3. Устройства для учащихся
	- 5.3.4. Планшеты
	- 5.3.5. Семь способов использования мобильных устройств в классе
	- 5.3.6. Краткий обзор
- 5.4. Онлайн-репетиторство
	- 5.4.1. Зачем заниматься репетиторством в онлайн-режиме?
	- 5.4.2. Адаптация обучающихся
	- 5.4.3. Преимущества и недостатки
	- 5.4.4. Задачи наставника
	- 5.4.5. Реализация
	- 5.4.6. Краткий обзор
- 5.5. Креативность в школах
	- 5.5.1. Креативность в школах
	- 5.5.2. Практическое латеральное мышление
	- 5.5.3. Первые технологические учителя
	- 5.5.4. Новый профиль учителя
	- 5.5.5. Краткий обзор
- 5.6. Родители и учителя как цифровые мигранты
	- 5.6.1. Цифровые аборигены vs. Цифровые мигранты
	- 5.6.2. Технологическое обучение цифровых мигрантов
	- 5.6.3. Развитие и расширение возможностей цифровых аборигенов
	- 5.6.4. Краткий обзор
- 5.7. Ответственное использование новых технологий
	- 5.7.1. Конфиденциальность
	- 5.7.2. Защита данных
	- 5.7.3. Киберпреступность
	- 5.7.4. Краткий обзор
- 5.8. Зависимости и патологии
	- 5.8.1. Определение технологической зависимости
	- 5.8.2. Избегание зависимости
	- 5.8.3. Как избавиться от зависимости
	- 5.8.4. Новые патологии, порожденные технологиями
	- 5.8.5. Краткий обзор
- 5.9. Некоторые проекты и опыт в области руководства и ИКТ
	- 5.9.1. Введение
	- 5.9.2. Проект H.O.L.A. (Инструмент для профессиональной ориентации в Астурии)
	- 5.9.3. *Мой профессиональный электронный портфель*(MYVIP)
	- 5.9.4. MyWayPass. (Бесплатная онлайн-платформа для принятия решений)
	- 5.9.5. Uveni. (Руководящая платформа для среднего и среднего полного образования)
	- 5.9.6. "По звонку"
	- 5.9.7. Sociescuela
	- 5.9.8. Orientaline
	- 5.9.9. Виртуальная комната отдыха для студентов
	- 5.9.10. "Откройте для себя профессиональное образование "
	- 5.9.11. Краткий обзор

## **tech** 32 | Планирование обучения

- 5.10. Некоторые цифровые ресурсы для руководства в сфере образования
	- 5.10.1. Введение
	- 5.10.2. Ассоциации и порталы, представляющие интерес в области профориентации
	- 5.10.3. Блоги
	- 5.10.4. Вики-страницы
	- 5.10.5. Социальные сети специалистов по профориентации или учреждений
	- 5.10.6. Группы Facebook
	- 5.10.7. Приложения, связанные с областью профориентации
	- 5.10.8. Интересные хэштеги
	- 5.10.9. Прочее средства ИКТ
	- 5.10.10. Персональные учебные среды в руководстве: PLE

#### Модуль 6. Цифровая идентичность и цифровой *брендинг*

- 6.1. Цифровая идентичность
	- 6.1.1. Определение цифровой идентичности
	- 6.1.2. Управление цифровой идентичностью в преподавании
	- 6.1.3. Сфера применения цифровой идентификации
	- 6.1.4. Краткий обзор
- 6.2. Блоги
	- 6.2.1. Введение в блогинг в преподавании
	- 6.2.2. Блоги и цифровая идентичность
	- 6.2.3. Краткий обзор
- 6.3. Роли в цифровой идентичности
	- 6.3.1. Цифровая идентичность учащихся
	- 6.3.2. Цифровая идентичность учителей
	- 6.3.3. Краткий обзор
- 6.4. *Брендинг*
	- 6.4.1. Что такое *цифровой* брендинг?
	- 6.4.2. Как работать над *цифровым* брендингом?
	- 6.4.3. Краткий обзор

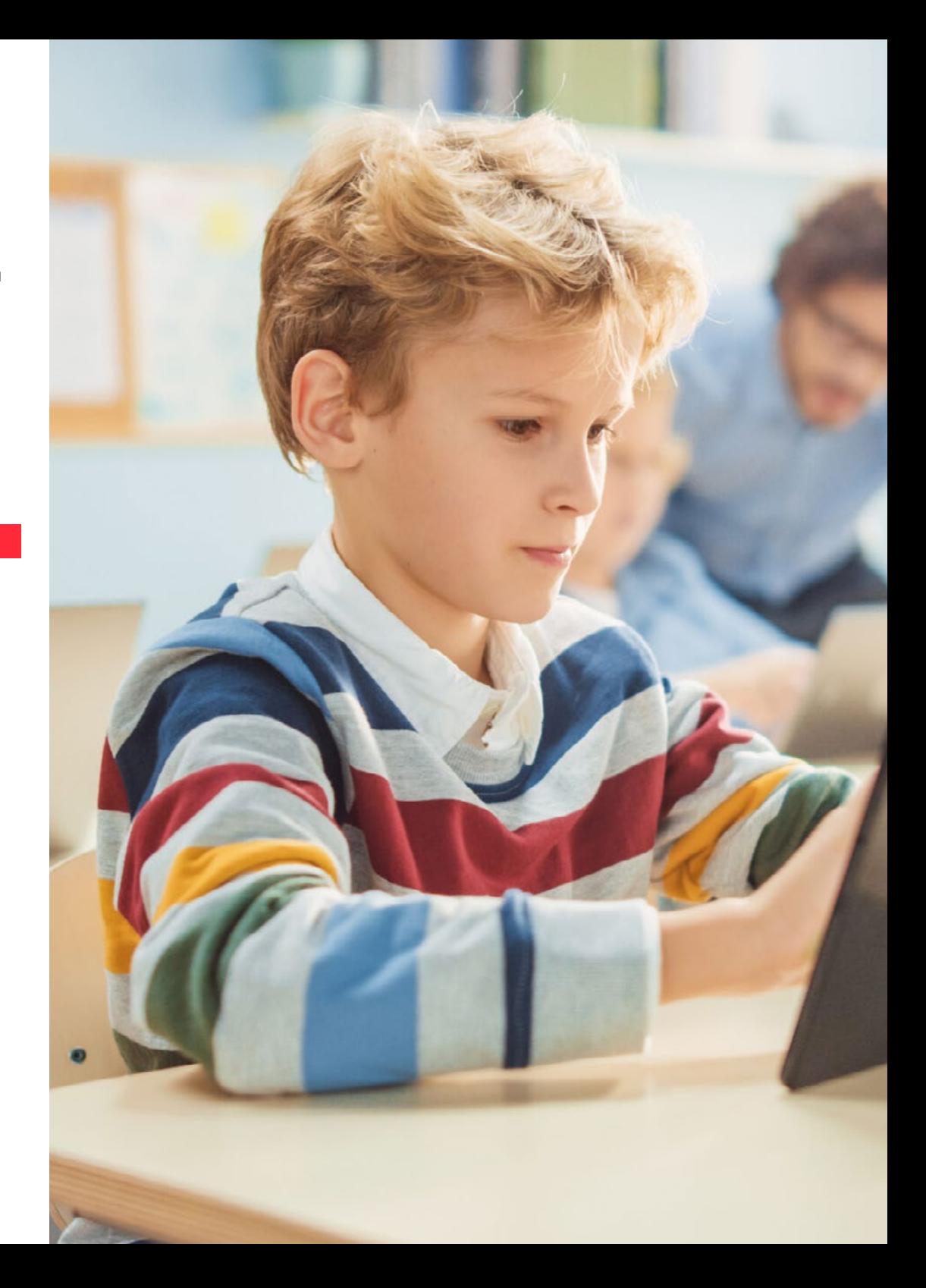

## Планирование обучения | 33 **tech**

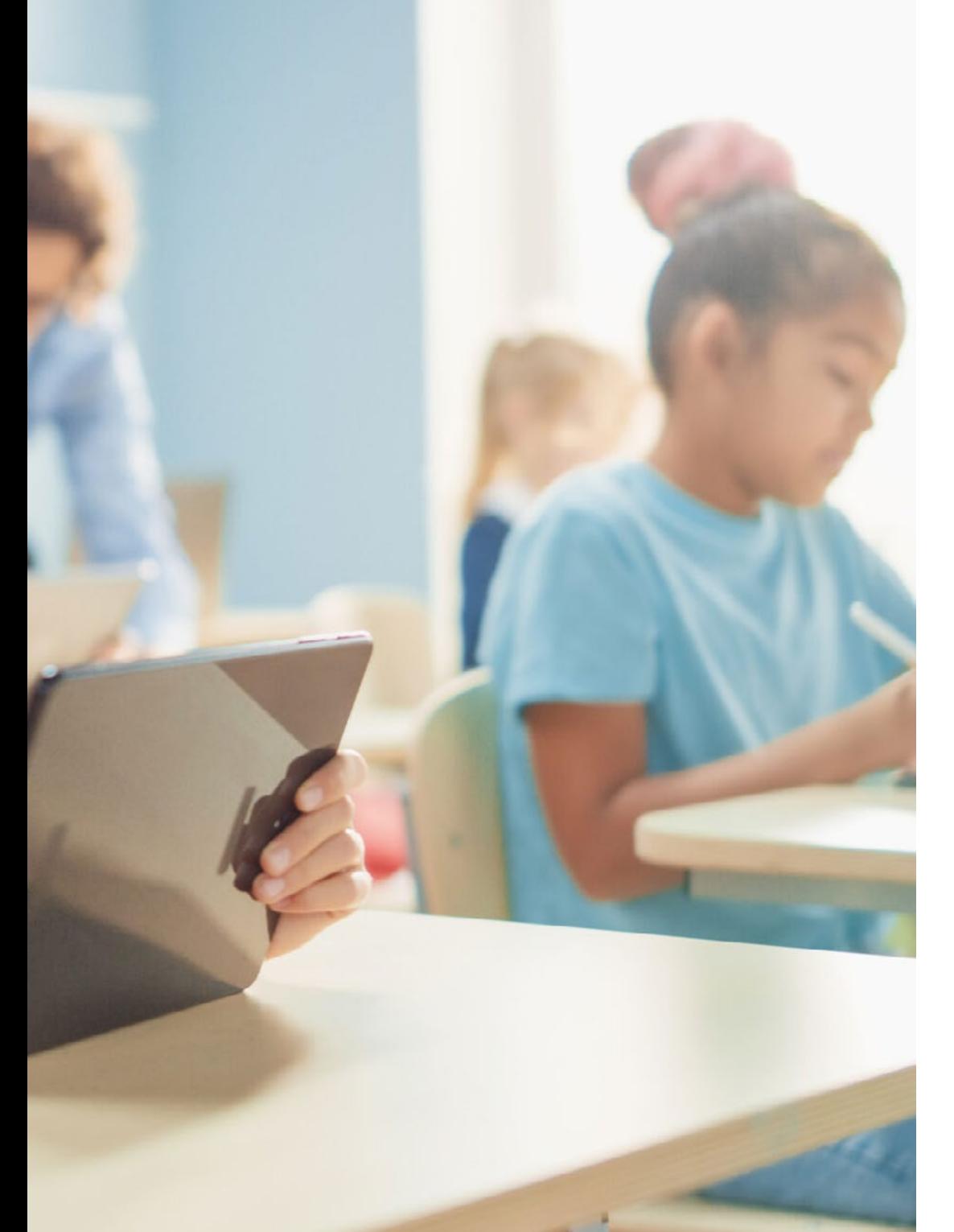

- 6.5. Как позиционировать себя в цифровом преподавании?
	- 6.5.1. Введение в SEO
	- 6.5.2. Позиционирование блога
	- 6.5.3. Введение в личный брендинг
	- 6.5.4. Успешные примеры брендинга учителей
	- 6.5.5. Типичные случаи использования
	- 6.5.6. Краткий обзор
- 6.6. Онлайн-репутация
	- 6.6.1. Онлайн-репутация vs. физическая репутация
	- 6.6.2. Онлайн-репутация в преподавании
	- 6.6.3. Управление кризисом онлайн-репутации
	- 6.6.4. Краткий обзор
- 6.7. Цифровая коммуникация
	- 6.7.1. Цифровая коммуникация
	- 6.7.2. Личная коммуникация и цифровая идентичность
	- 6.7.3. Корпоративная коммуникация и цифровая идентичность
	- 6.7.4. Обучение средствам коммуникации
	- 6.7.5. Протоколы коммуникации учителя
	- 6.7.6. Краткий обзор
- 6.8. Средства коммуникации
	- 6.8.1. Коммуникационные планы
	- 6.8.2. Менеджеры мессенджеров
	- 6.8.3. Электронный адрес
	- 6.8.4. Цифровой дневник на новых платформах
	- 6.8.5. Видеоконференции
	- 6.8.6. Краткий обзор
- 6.9. Оценка с помощью ИКТ
	- 6.9.1. Системы оценки ИКТ
	- 6.9.2. Электронное *портфолио*
	- 6.9.3. Самооценка, оценка коллег и обратная связь
	- 6.9.4. Краткий обзор

## **tech** 34 | Планирование обучения

- 6.10. Ресурсы для управления материалами
	- 6.10.1. Хранение и поиск ресурсов, материалов и инструментов
	- 6.10.2. Обновление ресурсов, материалов и инструментов
	- 6.10.3. Краткий обзор

#### Модуль 7. Социальные сети и блоги в преподавании

- 7.1. Социальные сети
	- 7.1.1. Происхождение и эволюция
	- 7.1.2. Социальные сети для учителей
	- 7.1.3. Стратегия, аналитика и содержание
	- 7.1.4. Краткий обзор
- 7.2. Facebook
	- 7.2.1. Происхождение и эволюция Facebook
	- 7.2.2. Страницы в Facebook для работы с учителями
	- 7.2.3. Группы
	- 7.2.4. Поиск и база данных Facebook
	- 7.2.5. Инструменты
	- 7.2.6. Краткий обзор
- 7.3. Twitter
	- 7.3.1. Происхождение и эволюция Twitter
	- 7.3.2. Профили в Twitter для работы с учителями
	- 7.3.3. Поиск и база данных Twitter
	- 7.3.4. Инструменты
	- 7.3.5. Краткий обзор
- 7.4. LinkedIn
	- 7.4.1. Происхождение и эволюция LinkedIn
	- 7.4.2. Профиль преподавателя в LinkedIn
	- 7.4.3. Группы LinkedIn
	- 7.4.4. Поиск и база данных LinkedIn
	- 7.4.5. Инструменты
	- 7.4.6. Краткий обзор
- 7.5. YouTube
	- 7.5.1. Происхождение и эволюция YouTube
	- 7.5.2. Каналы в YouTube для работы с учителями
	- 7.5.3. Инструменты для YouTube
	- 7.5.4. Краткий обзор
- 7.6. Instagram
	- 7.6.1. Происхождение и эволюция Instagram
	- 7.6.2. Профили в Instagram для работы с учителями
	- 7.6.3. Инструменты
	- 7.6.4. Краткий обзор
- 7.7. Мультимедийные материалы
	- 7.7.1. Фото
	- 7.7.2. Инфографика
	- 7.7.3. Видео
	- 7.7.4. Видео в прямом эфире
	- 7.7.5. Краткий обзор
- 7.8. Блоги и управление социальными сетями
	- 7.8.1. Основные правила управления социальными сетями
	- 7.8.2. Использование в преподавании
	- 7.8.3. Инструменты для создания содержания
	- 7.8.4. Инструменты управления социальными сетями
	- 7.8.5. Хитрости социальных сетей
	- 7.8.6. Краткий обзор
- 7.9. Инструменты аналитики
	- 7.9.1. Что мы анализируем?
	- 7.9.2. Google Analytics
	- 7.9.3. Краткий обзор
- 7.10. Общение и репутация
	- 7.10.1. Управление источниками
	- 7.10.2. Протоколам общения
	- 7.10.3. Антикризисное управление
	- 7.10.4. Краткий обзор

## Планирование обучения | 35  $\text{t}$ ес h

### Модуль 8. Среда Apple в образовании

- 8.1. Мобильные устройства в образовании
	- 8.1.1. *m-learning*
	- 8.1.2. Проблемное решение
- 8.2. Почему стоит выбрать iPad для работы в классе?
	- 8.2.1. Технопедагогические критерии
	- 8.2.2. Другие соображения
	- 8.2.3. Типичные возражения
- 8.3. Что нужно моему центру?
	- 8.3.1. Философия образования
	- 8.3.2. "Тот, кто много читает и много ходит, много видит и много знает"
- 8.4. Разработка собственной модели
	- 8.4.1. Приоритеты
	- 8.4.2. Основополагающие решения
		- 8.4.2.1. Тележки или соотношение 1:1?
		- 8.4.2.2. Какую именно модель мы выберем?
		- 8.4.2.3. Интерактивная доска или телевидение? Ни то, ни другое?
	- 8.4.3. Планирование
- 8.5. Экосистема образования Apple
	- 8.5.1. DEP
	- 8.5.2. Системы управления устройствами
	- 8.5.3. Что такое управляемые идентификаторы Apple ID?
	- 8.5.4. Менеджер школы Apple
- 8.6. Другие критические факторы развития
	- 8.6.1. Технические характеристики: возможность подключения
	- 8.6.2. Человек: образовательное сообщество
	- 8.6.3. Организационный
- 8.7. Классная комната в руках учителя
	- 8.7.1. Педагогическое управление: Класс и iDoceo
	- 8.7.2. iTunes U как виртуальная среда обучения
- 8.8. Карта сокровищ
	- 8.8.1. Офисный пакет Apple
		- 8.8.1.1. *Страницы*
		- 8.8.1.2. *Keynote*
		- 8.8.1.3. *Номера*
	- 8.8.2. Приложения для производства мультимедиа 8.8.2.1. iMovie
		- 8.8.2.2. Garage Band
- 8.9. Apple и новые методологии
	- 8.9.1. *Перевернутый класс: Explain Everything и EdPuzzle*
	- 8.9.2. Геймификация: Kahoot и Plickers
- 8.10. Каждый может программировать
	- 8.10.1. *Игровые площадки Swift*
	- 8.10.2. Несвоевременная оценка

#### Модуль 9. Технологические инновации в образовании

- 9.1. Преимущества и недостатки использования технологий в образовании.
	- 9.1.1. Технологии как средства обучения
	- 9.1.2. Преимущества использования
	- 9.1.3. Недостатки и привыкание
	- 9.1.4. Краткий обзор
- 9.2. Образовательная нейротехнология
	- 9.2.1. Нейронаука
	- 9.2.2. Нейротехнологии
	- 9.2.3. Краткий обзор
- 9.3. Программирование в образовании
	- 9.3.1. Преимущества программирования в образовании
	- 9.3.2. Платформа Scratch
	- 9.3.3. Создание первой программы "Hello World"
	- 9.3.4. Команды, параметры и события
	- 9.3.5. Экспортирование проектов
	- 9.3.6. Краткий обзор

## **tech** 36 | Планирование обучения

- 9.4. Введение в *перевернутый класс* 
	- 9.4.1. На чем она основана
	- 9.4.2. Примеры
	- 9.4.3. Видеозапись
	- 9.4.4. YouTube
	- 9.4.5. Краткий обзор
- 9.5. Введение в геймификацию
	- 9.5.1. Что такое геймификация?
	- 9.5.2. Инструменты для геймификации
	- 9.5.3. Истории успеха
	- 9.5.4. Краткий обзор
- 9.6. Введение в робототехнику
	- 9.6.1. Важность робототехники в образовании
	- 9.6.2. Arduino (аппаратное обеспечение)
	- 9.6.3. Arduino (язык программирования)
	- 9.6.4. Краткий обзор
- 9.7. Введение в дополненную реальность (AR)
	- 9.7.1. Что такое AR?
	- 9.7.2. Каковы преимущества для образования?
	- 9.7.3. Краткий обзор
- 9.8. Как разрабатывать собственные AR-приложения?
	- 9.8.1. Профессиональная дополненная реальность
	- 9.8.2. Unity/Vuforia
	- 9.8.3. Примеры использования
	- 9.8.4. Краткий обзор
- 9.9. Samsung Virtual School Suitcase
	- 9.9.1. Иммерсивное обучение
	- 9.9.2. Рюкзак будущего
	- 9.9.3. Краткий обзор
- 9.10. Советы и примеры использования в классе
	- 9.10.1. Сочетание инновационных инструментов в классе
	- 9.10.2. Реальные примеры
	- 9.10.3. Краткий обзор

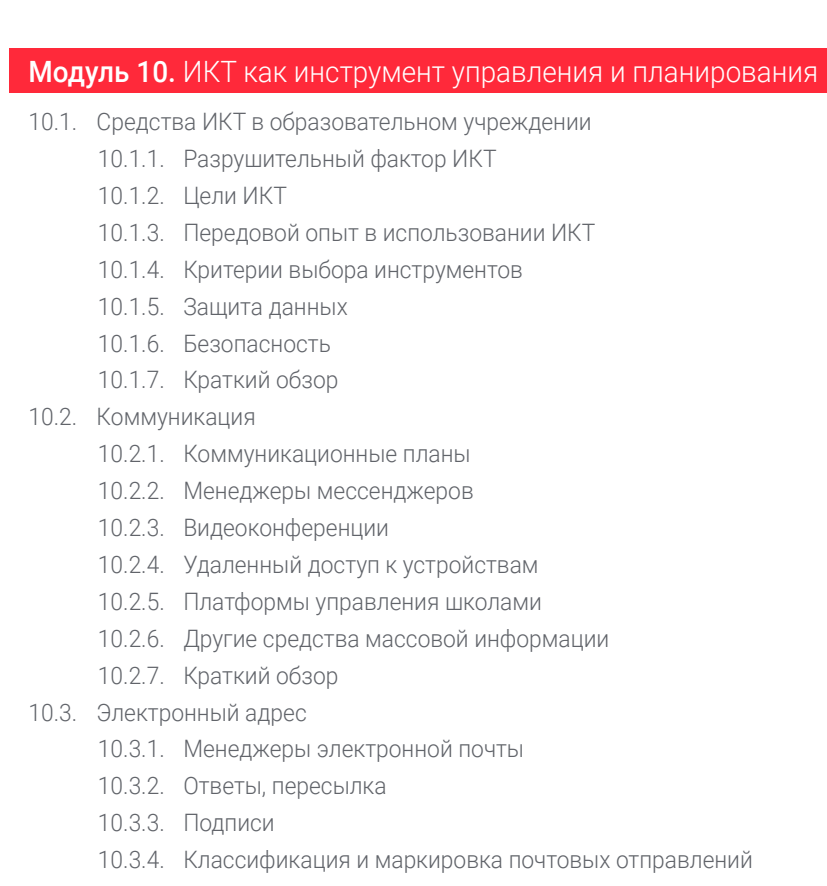

- 10.3.5. Правила
- 10.3.6. Списки рассылки
- 10.3.7. Псевдоним
- 10.3.8. Расширенные инструменты
- 10.3.9. Краткий обзор
- 10.4. Создание документов
	- 10.4.1. Текстовые процессоры
	- 10.4.2. Электронные таблицы
	- 10.4.3. Формуляры
	- 10.4.4. Шаблоны для корпоративного имиджа
	- 10.4.5. Краткий обзор
## Планирование обучения | 37  $\text{tech}$

#### 10.5. Инструмент управления задачами

- 10.5.1. Управление задачами
- 10.5.2. Списки
- 10.5.3. Задания
- 10.5.4. Оповещения
- 10.5.5. Подходы к использованию
- 10.5.6. Краткий обзор
- 10.6. Календарь
	- 10.6.1. Цифровые календари
	- 10.6.2. События
	- 10.6.3. Назначения и встречи
	- 10.6.4. Приглашения и подтверждение участия
	- 10.6.5. Ссылки на другие инструменты
	- 10.6.6. Краткий обзор
- 10.7. Социальные сети
	- 10.7.1. Социальные сети и наш центр
	- 10.7.2. LinkedIn
	- 10.7.3. Twitter
	- 10.7.4. Facebook
	- 10.7.5. Instagram
	- 10.7.6. Краткий обзор
- 10.8. Введение и параметризация Alexia
	- 10.8.1. Что такое Alexia?
	- 10.8.2. Заявка и регистрация центра на платформе
	- 10.8.3. Первые шаги с Alexia
	- 10.8.4. Техническая поддержка Alexia
	- 10.8.5. Настройка центра
	- 10.8.6. Краткий обзор

10.9. Разрешения и административное управление в Alexia 10.9.1. Разрешения на доступ 10.9.2. Роли 10.9.3. Выставление счетов 10.9.4. Продажи 10.9.5. Учебные курсы 10.9.6. Внеклассные мероприятия и другие услуги 10.9.7. Краткий обзор 10.10. Alexia. Обучение для преподавателей 10.10.1. Области (предметы) 10.10.2. Оценить 10.10.3. Перекличка 10.10.4. Ежедневник/календарь 10.10.5. Коммуникация 10.10.6. Интервью 10.10.7. Разделы 10.10.8. Студенты 10.10.9. День рождения 10.10.10. Ссылки 10.10.11. Мобильное приложение 10.10.12. Применимость 10.10.13. Краткий обзор

## Модуль 11. Магистерская диссертация

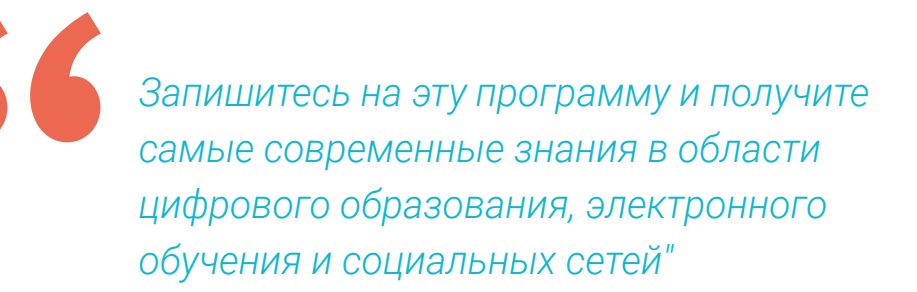

# Практика 07

После завершения теоретического этапа обучения в этой Очно-заочной магистратуре проводится практический этап в одном из ведущих академических центров, что позволяет получить доступ к самым современным образовательным технологиям. Таким образом, под руководством преподавателей высокого уровня, обладающих высокими цифровыми навыками, вы сможете повысить свою компетентность как преподавателя.

*Используйте знания, полученные на этой программе, в образовательной среде мирового уровня"*

## $t$ ес $h$  40 | Практика

Практический этап этой Очно-заочной магистратуры проходит в течение 3 недель, с понедельника по пятницу, с 8-часовым рабочим днем, в течение которого студент под руководством наставника будет интегрирован в образовательный центр высшего уровня. В ходе этой работы вы научитесь внедрять новые технологии и передовые научные методики в свою преподавательскую практику.

Эти 120 часов практики направлены на совершенствование и развитие навыков цифрового обучения и использования ИКТ в учебном процессе. В этом направлении специалист сможет разрабатывать стратегии обучения с использованием блогов, социальных сетей и самых современных педагогических технологий, оказывающих положительное влияние на усвоение знаний студентами.

Таким образом, это непревзойденная возможность обучаться, работая в престижном учебном заведении, где технологические инновации являются одним из ключевых факторов, гарантирующих рост студентов.

Практическая часть проводится при активном участии студента, выполняющего действия и процедуры в каждой области компетенции (учиться учиться и учиться делать), при сопровождении и руководстве преподавателей и других коллег по обучению, способствующих командной работе и междисциплинарной интеграции как сквозным компетенциям педагогической практики (учиться быть и учиться взаимодействовать).

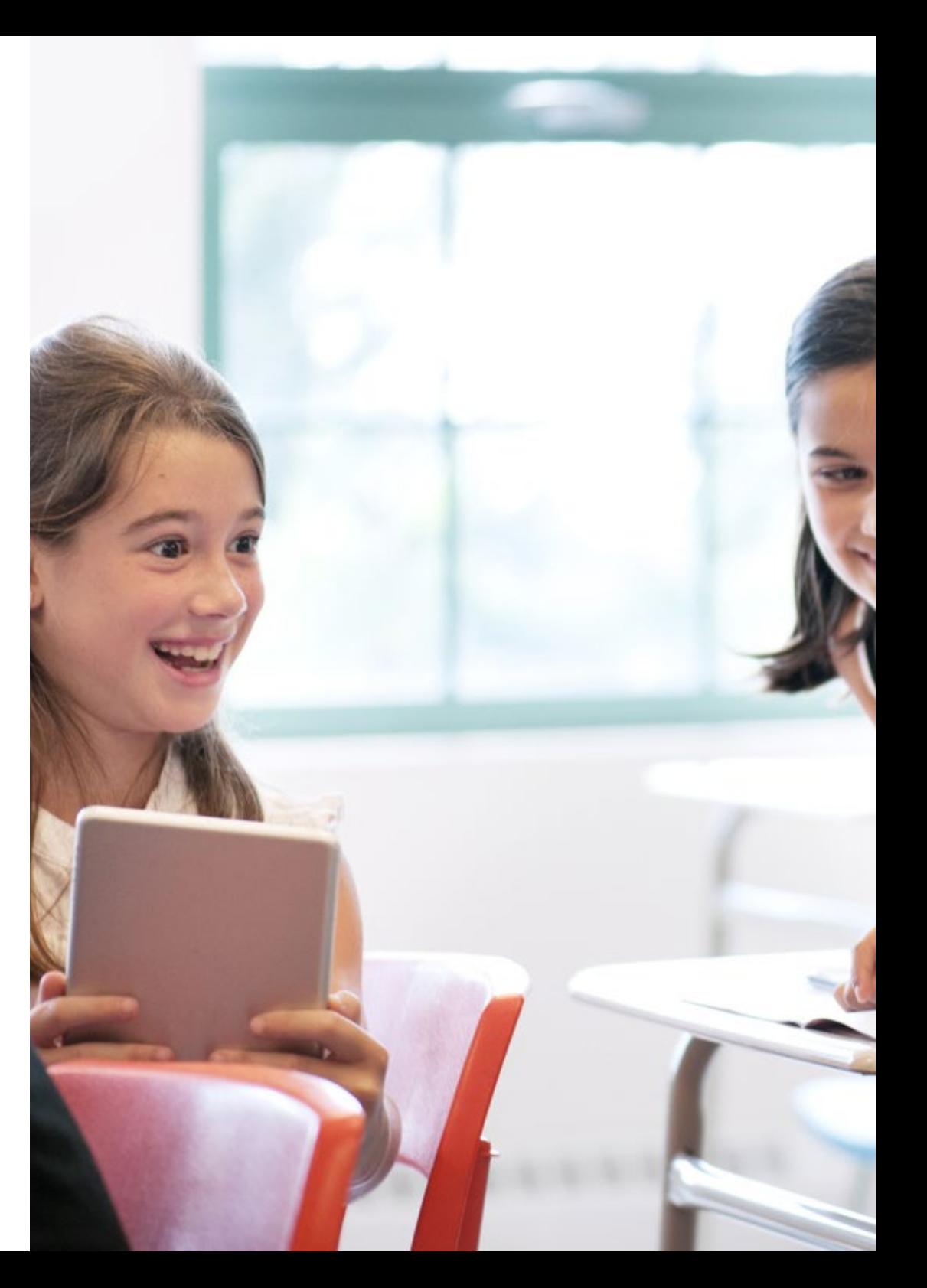

# Практика | 41 tech

Описанные ниже процедуры составят основу практической части подготовки, а их выполнение будет зависеть от готовности и загруженности самого центра:

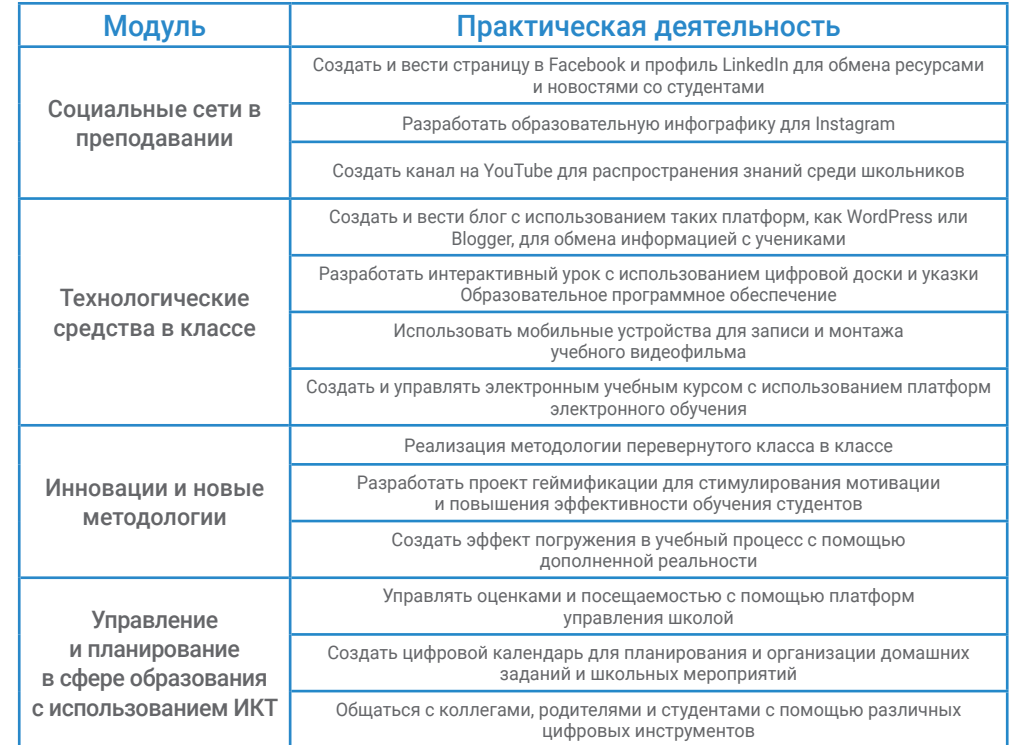

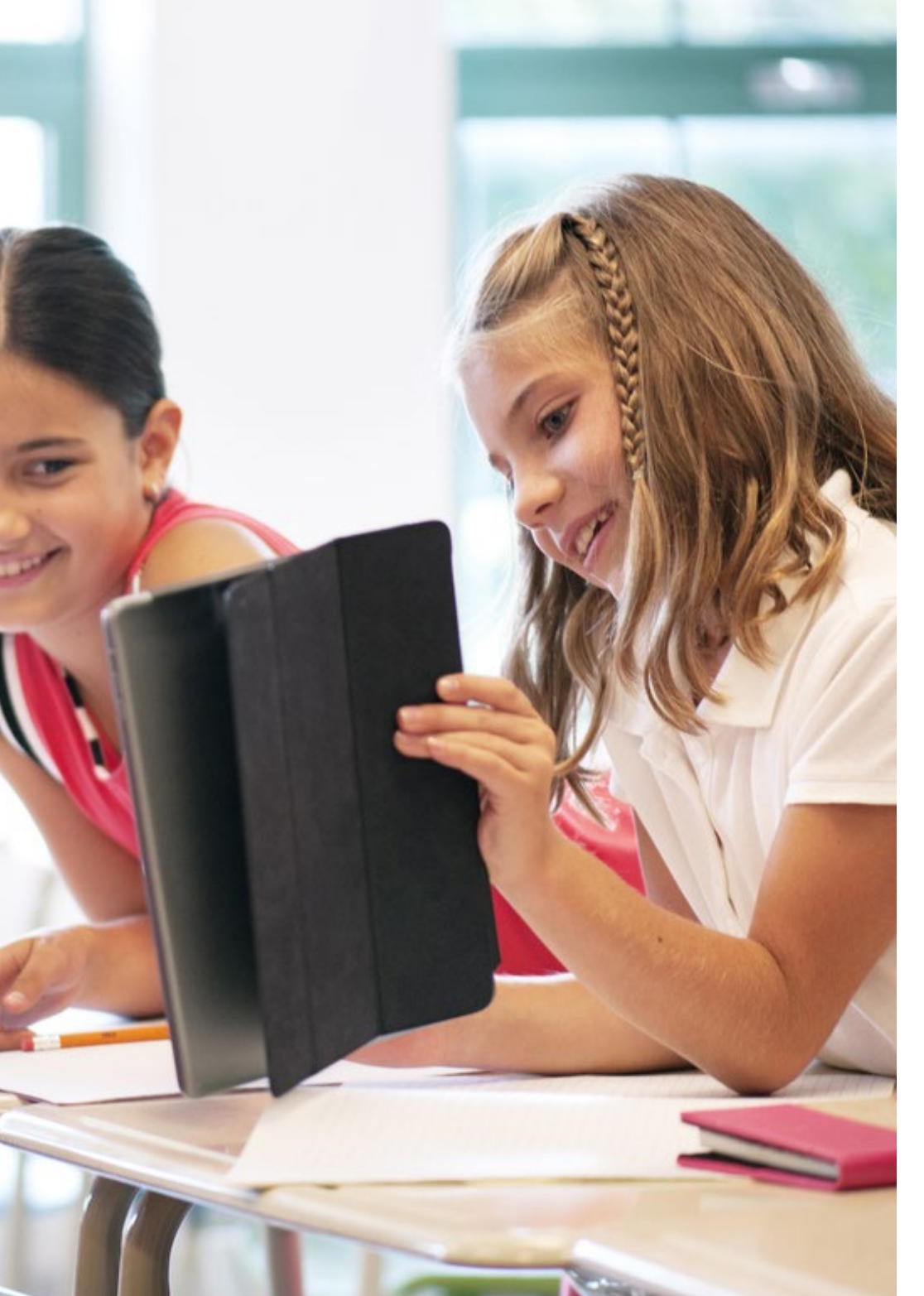

# $tech$  42 | Практика

## Страхование ответственности

Основная задача этого учреждения — гарантировать безопасность как обучающихся, так и других сотрудничающих агентов, необходимых в процессе практической подготовки в компании. Среди мер, направленных на достижение этой цели, — реагирование на любой инцидент, который может произойти в процессе преподавания и обучения.

С этой целью данное образовательное учреждение обязуется застраховать гражданскую ответственность на случай, если таковая возникнет во время стажировки в центре производственной практики.

Этот полис ответственности для обучающихся должен быть комплексным и должен быть оформлен до начала периода практики. Таким образом, специалист может не беспокоиться, если ему/ей придется столкнуться с непредвиденной ситуацией, поскольку его/ее страховка будет действовать до конца практической программы в центре.

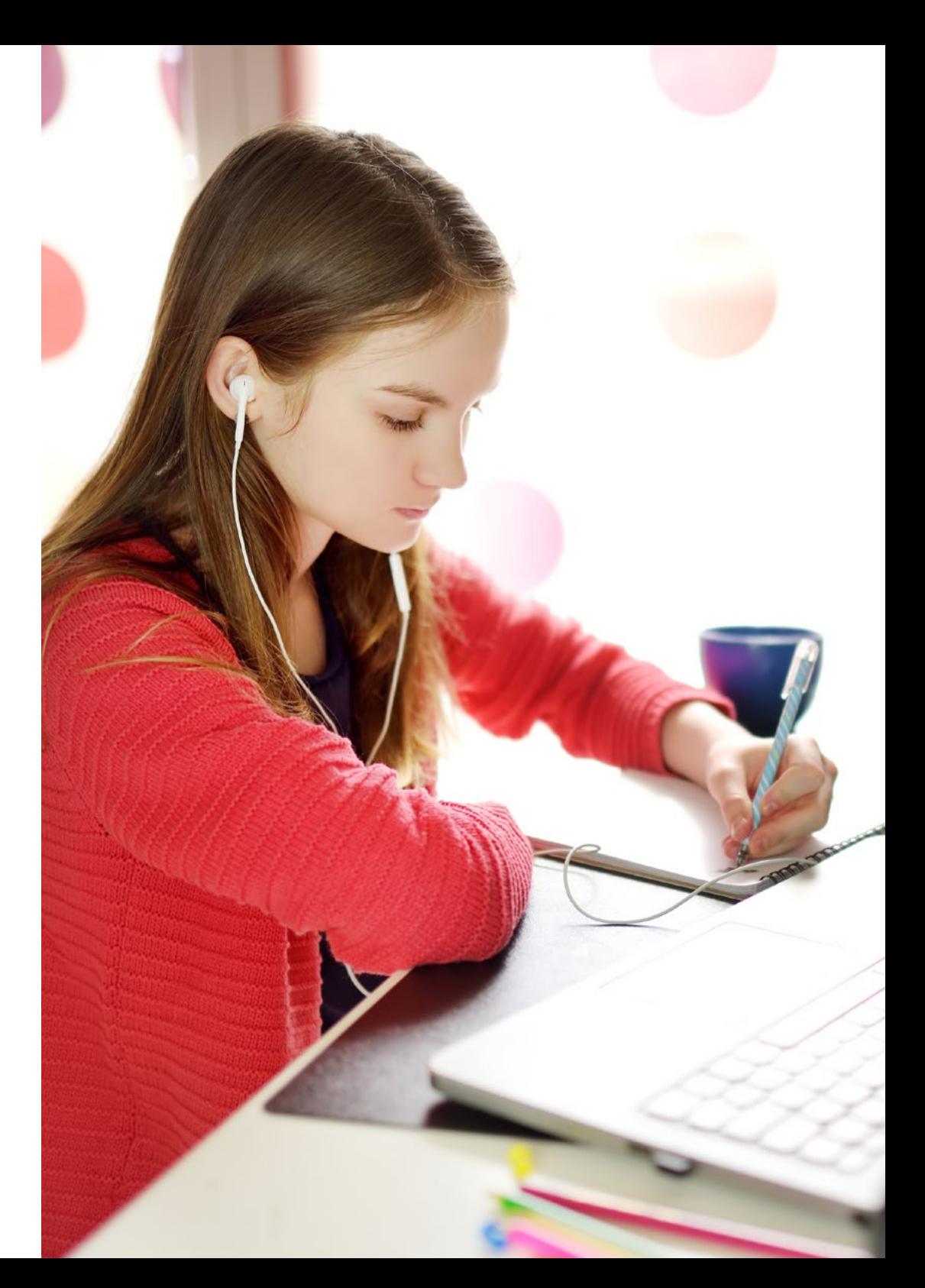

## Общие условия прохождения практической подготовки

Общие условия договора о стажировке по данной программе следующие:

1. НАСТАВНИЧЕСТВО: во время практики студенту будут назначены два наставника, которые будут сопровождать его/ее на протяжении всего процесса, разрешая любые сомнения и вопросы, которые могут возникнуть. С одной стороны, будет работать профессиональный наставник, принадлежащий к учреждению, где проводится практика, цель которого — постоянно направлять и поддерживать студента. С другой стороны, за студентом также будет закреплен академический наставник, задача которого будет заключаться в координации и помощи студенту на протяжении всего процесса, разрешении сомнений и содействии во всем, что может ему/ ей понадобиться. Таким образом, специалист будет постоянно находиться в сопровождении наставников и сможет проконсультироваться по любым возникающим сомнениям как практического, так и академического характера.

2. ПРОДОЛЖИТЕЛЬНОСТЬ: программа стажировки рассчитана на три недели непрерывного практического обучения, распределенного на 8-часовые дни, пять дней в неделю. За дни посещения и расписание отвечает учреждение, информируя специалистов должным образом и заранее, с достаточным запасом времени, чтобы облегчить их организацию.

3. НЕЯВКА: в случае неявки в день начала обучения по программе Очнозаочной магистратуры студент теряет право на прохождение практики без возможности возмещения или изменения даты. Отсутствие на практике более двух дней без уважительной/медицинской причины означает отмену практики и ее автоматическое прекращение. О любых проблемах, возникающих во время стажировки, необходимо срочно сообщить академическому наставнику.

4. СЕРТИФИКАЦИЯ: студент, прошедший Очно-заочную магистратуру, получает сертификат, подтверждающий стажировку в данном учреждении.

5. ТРУДОВЫЕ ОТНОШЕНИЯ: Очно-заочная магистратура не предполагает трудовых отношений любого рода.

6. ПРЕДЫДУЩЕЕ ОБРАЗОВАНИЕ: некоторые центры могут потребовать справку о предыдущем образовании для прохождения Очно-заочной магистратуры. В этих случаях необходимо будет представить ее в отдел стажировки TECH, чтобы подтвердить назначение выбранного учреждения.

7. НЕ ВКЛЮЧАЕТСЯ: Очно-заочная магистратура не должна включать какиелибо иные пункты, не описанные в данных условиях. Поэтому в нее не входит проживание, транспорт до города, где проходит стажировка, визы или любые другие услуги, не описанные выше.

Однако студенты могут проконсультироваться со своим академическим наставником, если у них есть какие-либо сомнения или рекомендации по этому поводу. Наставник предоставит вам всю необходимую информацию для облегчения процесса.

# 08 Где я могу пройти практику?

Данная Очно-заочная магистратура предоставляет студентам возможность пройти стажировку в престижных учебных заведениях и перенести все знания, полученные в ходе обучения, в реальную рабочую среду. Кроме того, центры расположены в различных географических зонах, что позволяет провести этот опыт в том из них, который находится ближе всего к вашему обычному месту жительства.

الانتهاب بري

Где я могу пройти практику? | 45  $\text{t}e$ 

*Пройдите стажировку в образовательном центре, ближайшем к вашему обычному месту жительства"*

 $.058$ 

# **tech** 46 | Где я могу пройти практику?

Студенты могут пройти практическую часть данной Очно-заочной магистратуры в следующих центрах:

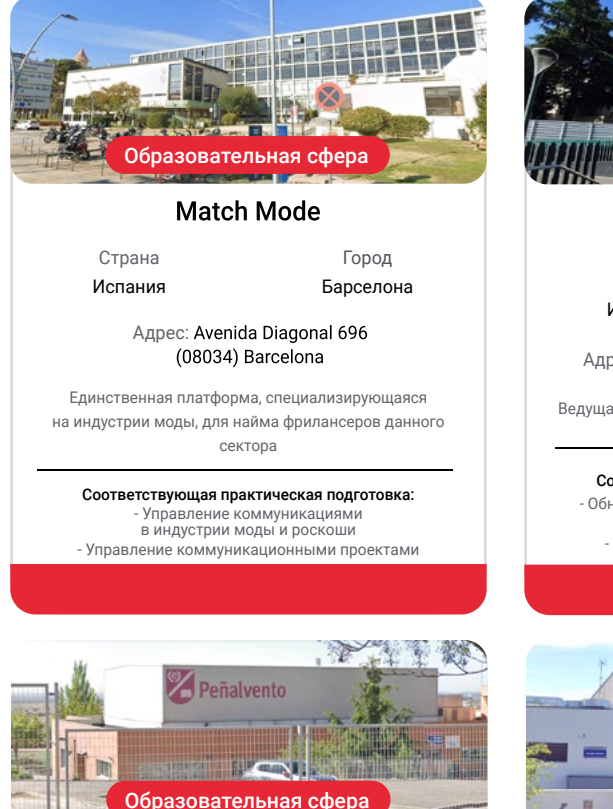

## Colegio EDUCARE Peñalvento

Город Мадрид

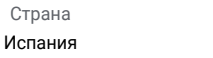

Адрес: Doctor Torres Feced, 2. 28770 Colmenar Vieio, Madrid

Педагогическая группа, ориентированная на персонализированное образование и пользующаяся широким авторитетом в Испании

Соответствующая практическая подготовка: - Цифровое образование, электронное обучение и социальные сети - Технологии обучения и цифровые компетенции

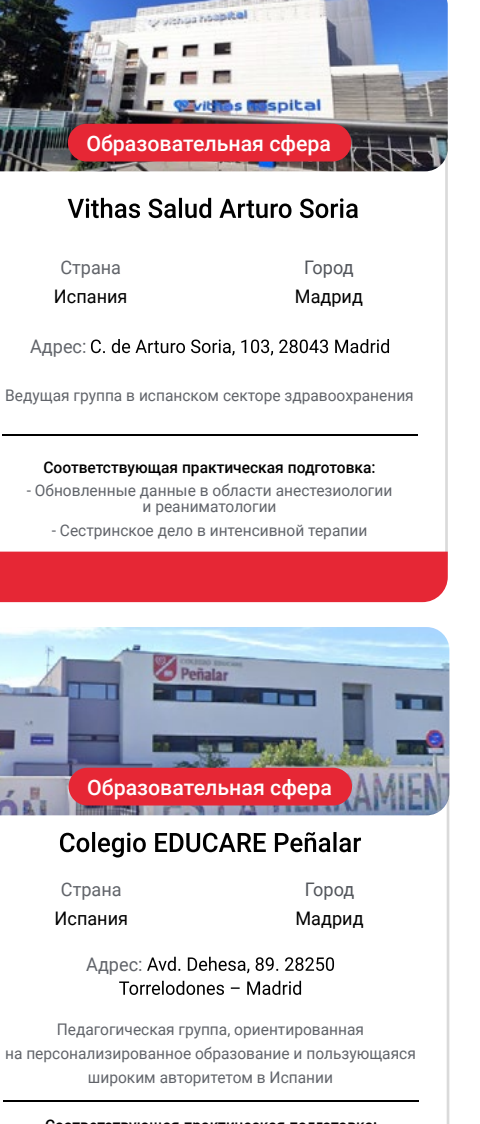

Соответствующая практическая подготовка: - Цифровое образование, электронное обучение и социальные сети - Технологии обучения и цифровые компетенции

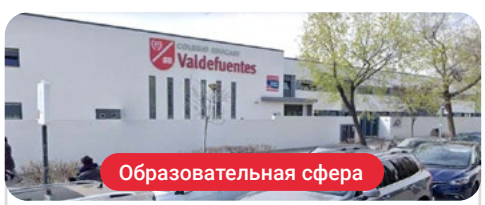

## **Colegio EDUCARE Valdefuentes**

Страна Испания Город Мадрид

Адрес: С. de Ana de Austria, 6, 28050 Madrid

Педагогическая группа, ориентированная на персонализированное образование и пользующаяся широким авторитетом в Испании

#### Соответствующая практическая подготовка: - Цифровое образование, электронное обучение и

социальные сети - Технологии обучения и цифровые компетенции

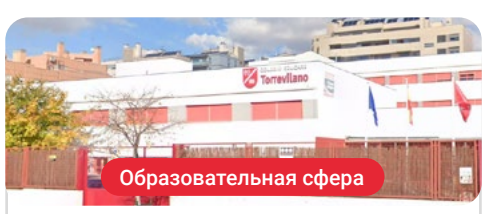

## **Colegio EDUCARE Torrevilano**

Страна Испания

Город Мадрид

Адрес: Calle Embalse de Navacerrada. 9. 28031 Madrid

Педагогическая группа, ориентированная на персонализированное образование и пользующаяся широким авторитетом в Испании

#### Соответствующая практическая подготовка: - Цифровое образование, электронное обучение и

социальные сети - Технологии обучения и цифровые компетенции

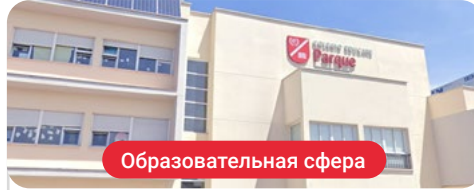

## **Colegio EDUCARE Parque**

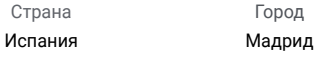

Адрес: Calle Piamonte, 19 Urbanización Parquelagos, 28420 La Navata - Galapagar. Madrid

Педагогическая группа, ориентированная на персонализированное образование и пользующаяся широким авторитетом в Испании

#### Соответствующая практическая подготовка:

- Цифровое образование, электронное обучение и социальные сети - Технологии обучения и цифровые компетенции

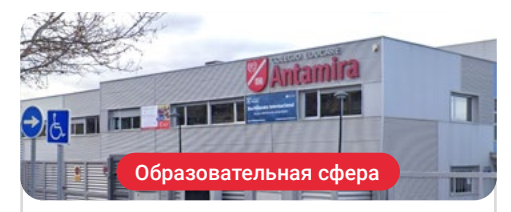

#### **Colegio EDUCARE Antamira**

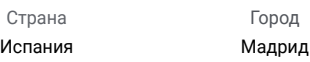

Адрес: Calle Los Cuadros, 2 · Miramadrid 28860 Paracuellos de Jarama. Madrid

Педагогическая группа, ориентированная на персонализированное образование и пользующаяся широким авторитетом в Испании

Соответствующая практическая подготовка:

- Цифровое образование, электронное обучение и социальные сети - Технологии обучения и цифровые компетенции

## Где я могу пройти практику? | 47  $\,\,$   $\,\rm rech$

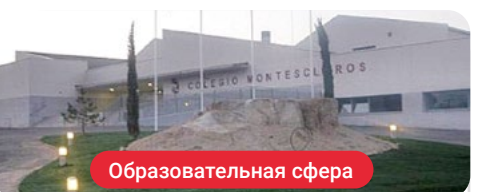

## **Colegio EDUCARE Montesclaros**

Страна Испания

Город Мадрид

Адрес: Avenida de los Plantíos. s/n. 28412 Cerceda - Madrid

Педагогическая группа, ориентированная на персонализированное образование и пользующаяся широким авторитетом в Испании

Соответствующая практическая подготовка: - Цифровое образование, электронное обучение и социальные сети - Технологии обучения и цифровые компетенции

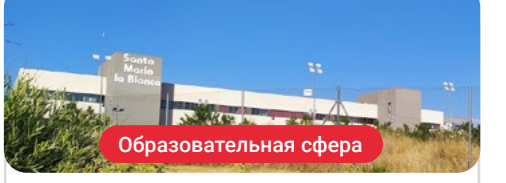

## Colegio Santa María La Blanca

Город

Страна Испания Мадрид

Адрес: C. del Monasterio de Oseira, 17B, 28049 Madrid

Двуязычный образовательный центр, специализирующийся на инновациях в образовании

#### Соответствующая практическая подготовка:

- Цифровое образование, электронное обучение и социальные сети - Технологии обучения и цифровые компетенции

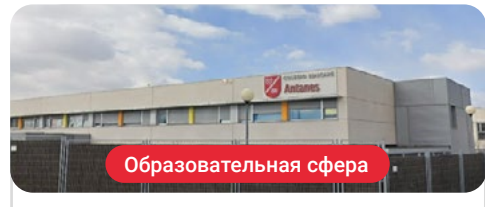

## **Colegio EDUCARE Antanes School**

Страна Испания

Город Мадрид

Адрес: Calle Parla, 4B 28914 Leganés - Madrid

Педагогическая группа, ориентированная на персонализированное образование и пользующаяся широким авторитетом в Испании

#### Соответствующая практическая подготовка:

- Цифровое образование, электронное обучение и социальные сети - Технологии обучения и цифровые компетенции

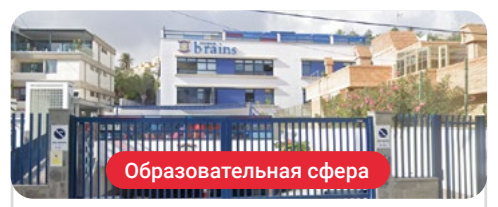

## **Colegio Brains Las Palmas**

Страна Испания Город Лас-Пальмас

Адрес: Paseo de Tomás Morales, 111, 35004 Las Palmas de Gran Canaria

Brains School — частное учебное заведение, лидер в области международного образования

#### Соответствующая практическая подготовка:

- Цифровое образование, электронное обучение и социальные сети - Технологии обучения и цифровые компетенции

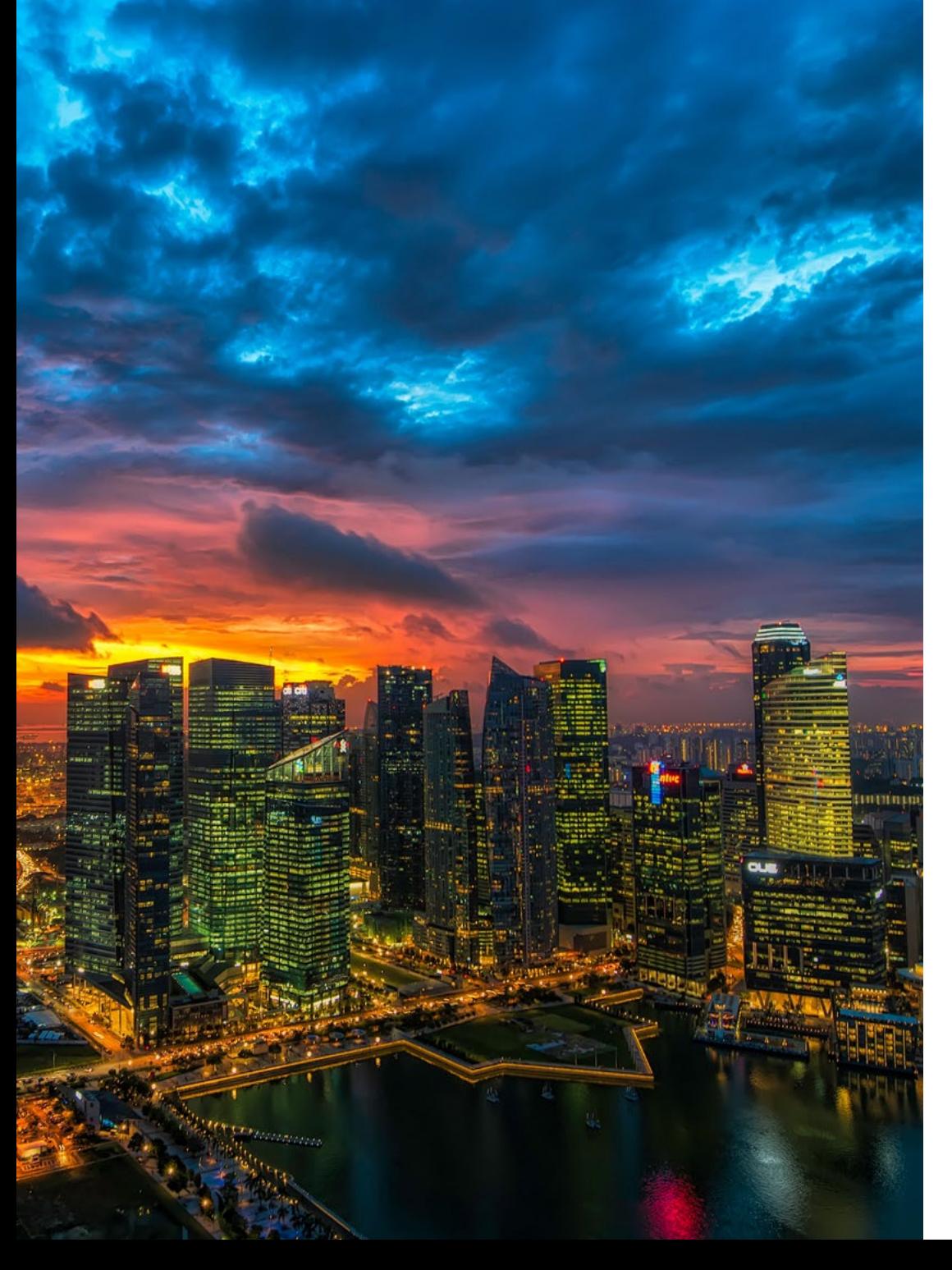

# **tech** 48 | Где я могу пройти практику?

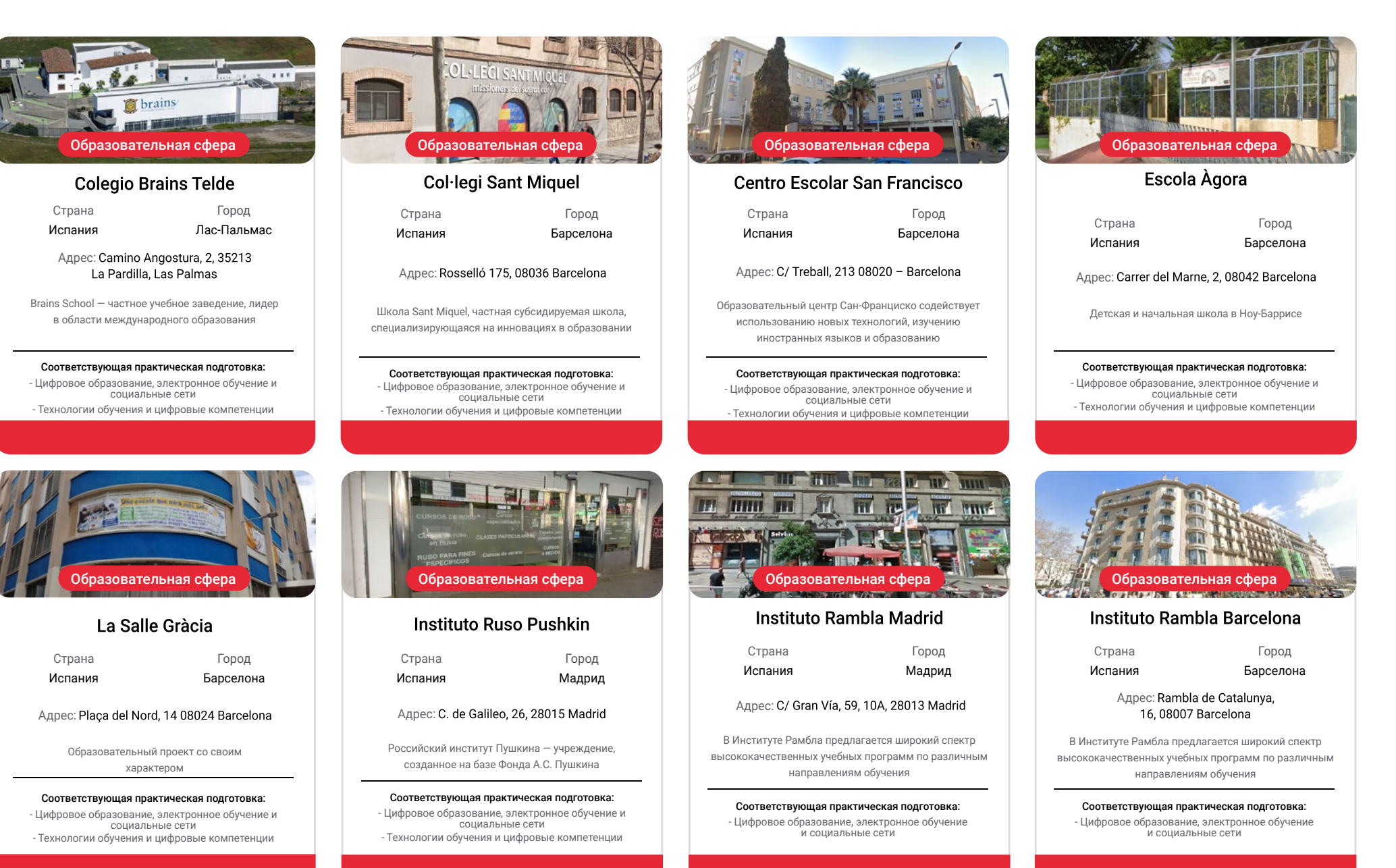

## Где я могу пройти практику? | 49  $\,\,$  Гесл

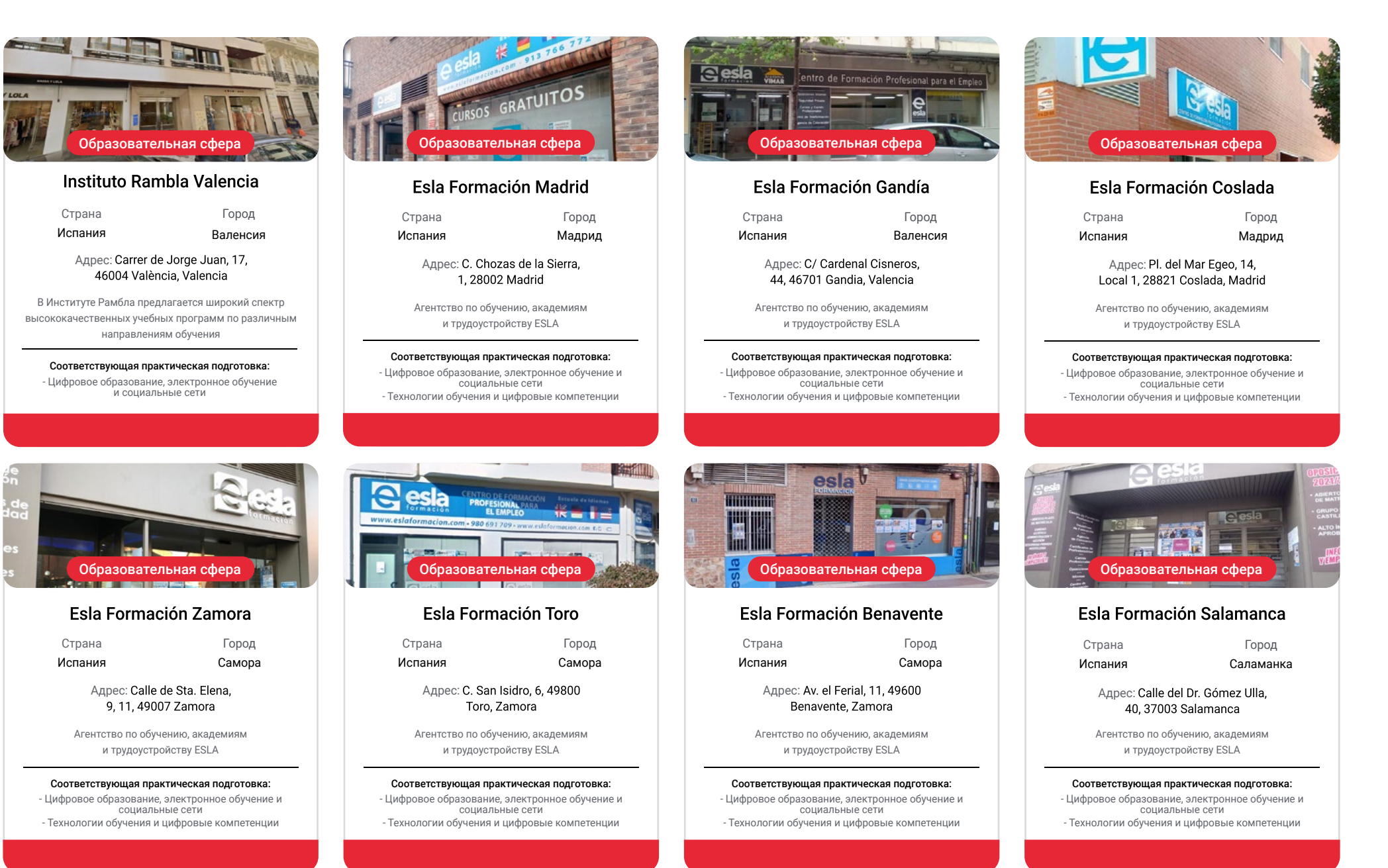

# **tech** 50 | Где я могу пройти практику?

Город Леон

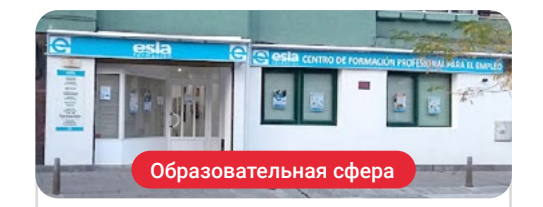

## Esla Formación León

Страна Испания

Адрес: С. de Astorga, 13, 24009 León

Агентство по обучению, академиям и трудоустройству ESLA

Соответствующая практическая подготовка: - Цифровое образование, электронное обучение и социальные сети - Технологии обучения и цифровые компетенции

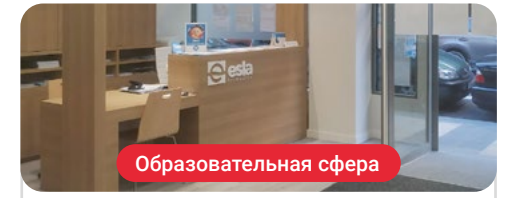

## Esla Formación Valladolid

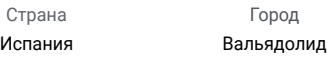

Адрес: C. del Arzobispo Marcelo González, 19, 47007 Valladolid

> Агентство по обучению, академиям и трудоустройству ESLA

Соответствующая практическая подготовка: - Цифровое образование, электронное обучение и социальные сети - Технологии обучения и цифровые компетенции

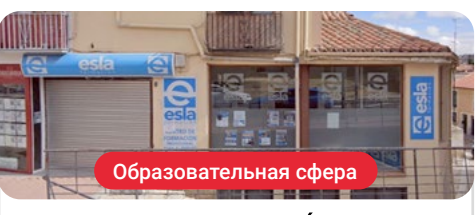

## Esla Formación Ávila

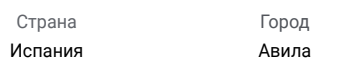

Адрес: Av. de Madrid, 28, Bajo, 05001 Ávila

Агентство по обучению, академиям и трудоустройству ESLA

Соответствующая практическая подготовка: - Цифровое образование, электронное обучение и социальные сети - Технологии обучения и цифровые компетенции

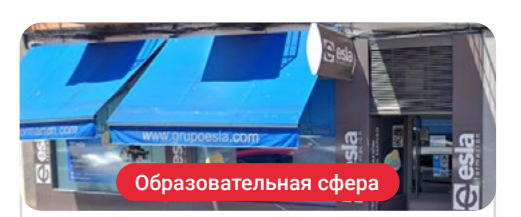

## **Esla Formación Central**

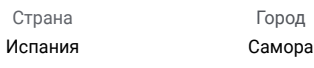

Адрес: С. Pablo Morillo, 25, 49013 Zamora

Агентство по обучению, академиям и трудоустройству ESLA

## Соответствующая практическая подготовка:

- Цифровое образование, электронное обучение и социальные сети - Технологии обучения и цифровые компетенции

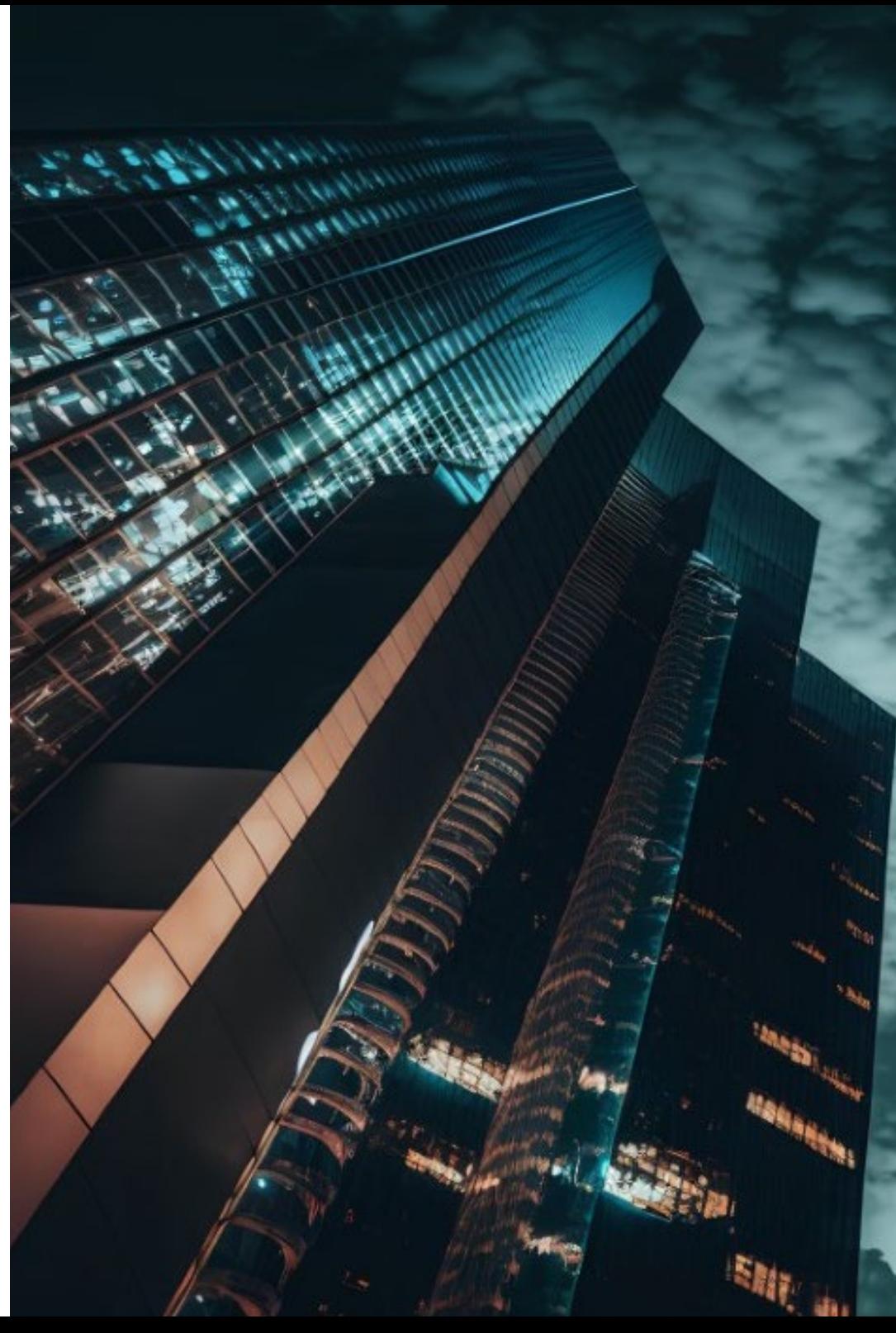

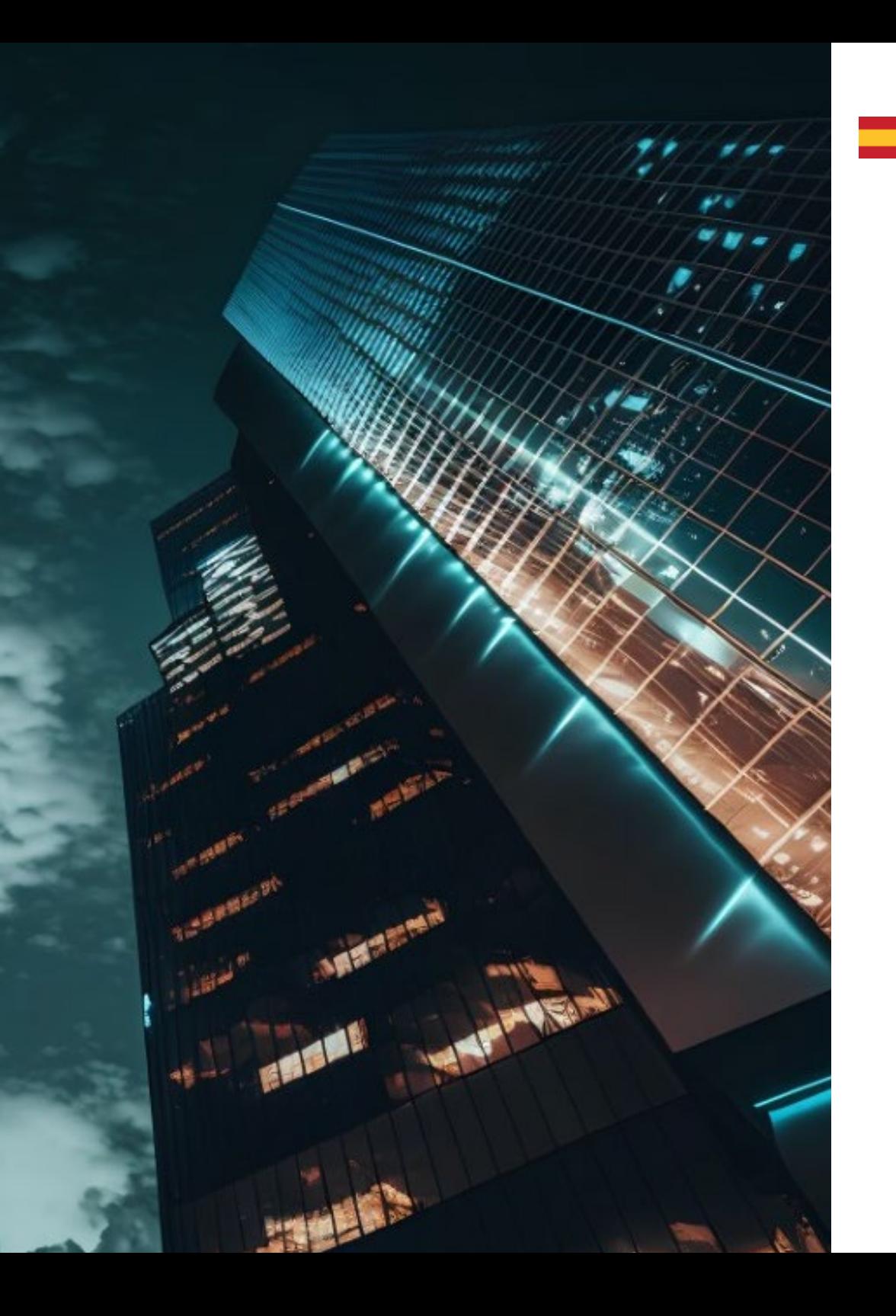

## Где я могу пройти практику? | 51  $\text{t}ech$

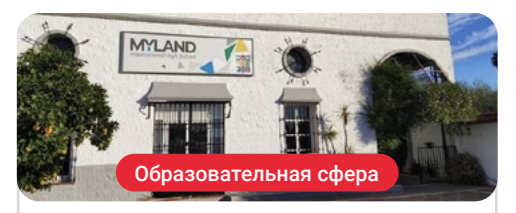

## **Fundación Educativa Myland**

Страна Испания

Город Севилья

Ctra A-474, Km 13, 41110 Bollullos :Адрес de la Mitación, Sevilla

Это некоммерческая организация, созданная для содействия изменениям и инновациям в существующих образовательных моделях

Соответствующая практическая подготовка: - Цифровое образование, электронное обучение и социальные сети - Технологии обучения и цифровые компетенции

*Сочетая теорию и профессиональную практику в рамках требовательного и плодотворного образовательного подхода"*

# 09 Требования для поступления на обучение

Чтобы получить доступ к этой программе, необходимо выполнить ряд вступительных требований. Аналогичным образом, доступ к обучению будет обусловлен предоставлением в установленные сроки и в надлежащей форме документов, подтверждающих одно из вышеперечисленных условий (университетский диплом или трудовой отчет с указанием занимаемых должностей и выполняемых функций).

# Требования для поступления на обучение | 53  $\text{t}e$

*Вы сможете поступить на эту Очнозаочную магистратуру, если вы имеете степень бакалавра или его эквивалент"* 

## **tech** 54 | Требования для поступления на обучение

Вступительные требования для обучения в этой Очно-заочной магистратуре следующие:

- 1. Обладать степенью бакалавра или ее эквивалентом.
- 2. 3 года профессионального опыта работы на должностях или компетенциях степени или эквивалента (уровень компетенций MECES 2).

*TECH облегчает вам задачу, предлагая легкодоступную квалификацию, которая заложит основу для вашего профессионального роста"* 

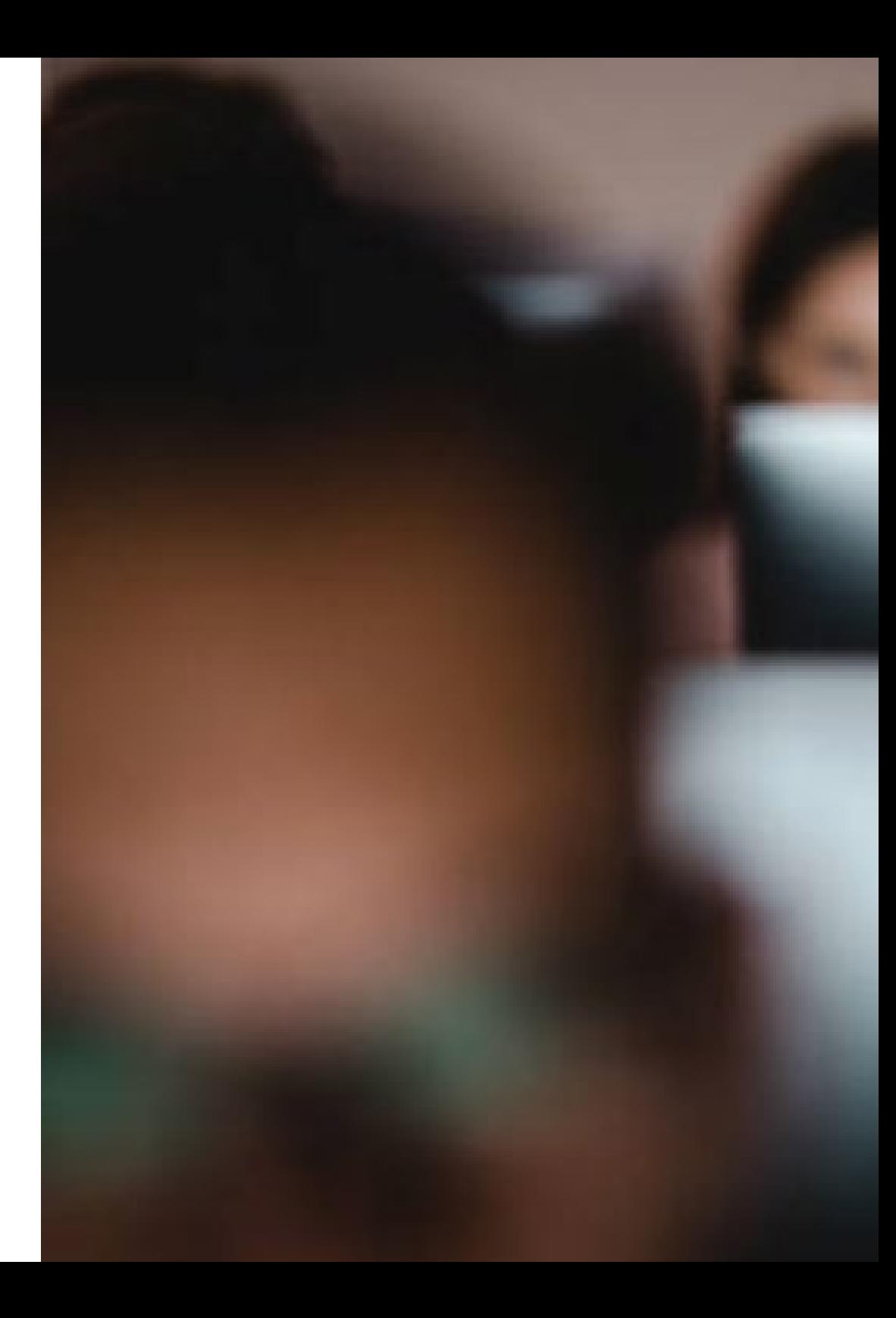

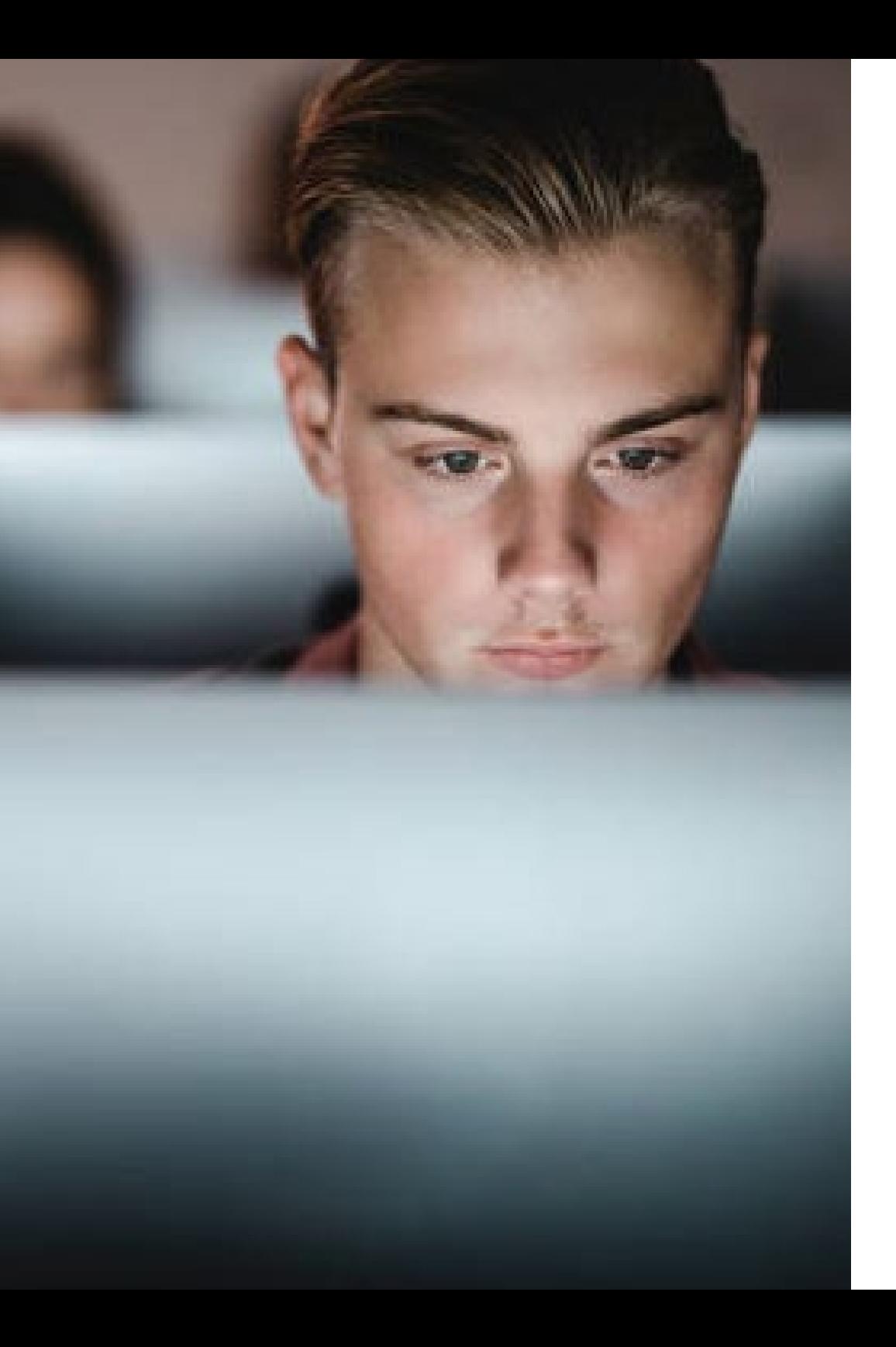

## Требования для поступления на обучение | 55  $\,\, \text{t} e \text{c} \text{h}$

*Кроме того, для прохождения программы обучения необходимо подтвердить наличие профессионального опыта в течение 3 лет на должностях или компетенциях, соответствующих степени или эквивалентных ей.*

# 10 Получение кредитов

Задача TECH — предлагать программы высочайшего качества, имеющие силу в различных инстанциях. Поэтому для данной Очно-заочной магистратуры предлагается возможность получения подтверждения уровня подготовки и профессионального опыта через программу подтверждения кредитов. Для получения такого подтверждения необходимо подать в офис секретаря заявку, к которой должна быть приложена изучаемая программа, а также вся необходимая документация, подтверждающая и аккредитующая развитие предусмотренных компетенций и результатов обучения (учебные пособия, отчеты о присвоении степени, академические программы и т. д.).

# Получение кредитов |57  $\text{t}e$

*Программа с получением кредитов по различным направлениям. Поступайте сейчас!"* 

# **tech** 58 | Получение кредитов

Условия для получения кредитов следующие:

- 1. Получение "Внешней стажировки" (12 ECTS): для аккредитованного профессионального опыта по компетенциям, связанным с получением квалификации, в течение не менее 12 месяцев.
- 2. До 20 ECTS программы: для программ, пройденных в TECH, в рамках сертификации "Cualificam", которая будет включена как "Приложение к диплому"
- 3. До 20 ECTS программы: для предметов и программ, связанных с AEEN, с сертификатом "Cualificam", компетенции и цели которых совпадают с компетенциями и целями программы.
- 4. До 18 ECTS программы (без учета итоговой магистерской диссертации): для университетских магистерских программ, официальных или собственных, а также аккредитованных бизнес-школ и центров последипломного образования (AMBA, EQUIS, AACB и др.), компетенции и цели которых совпадают с целями программы.

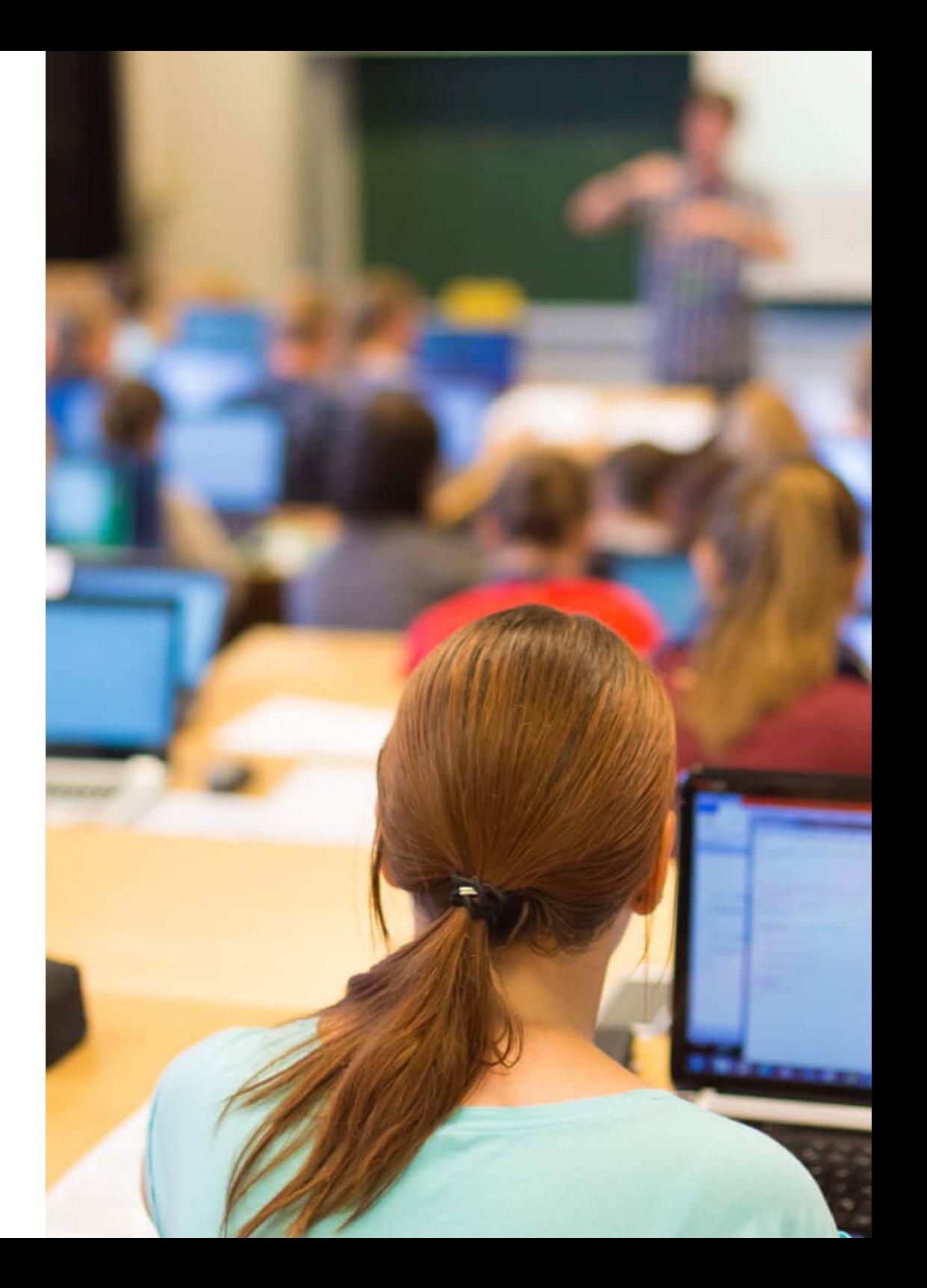

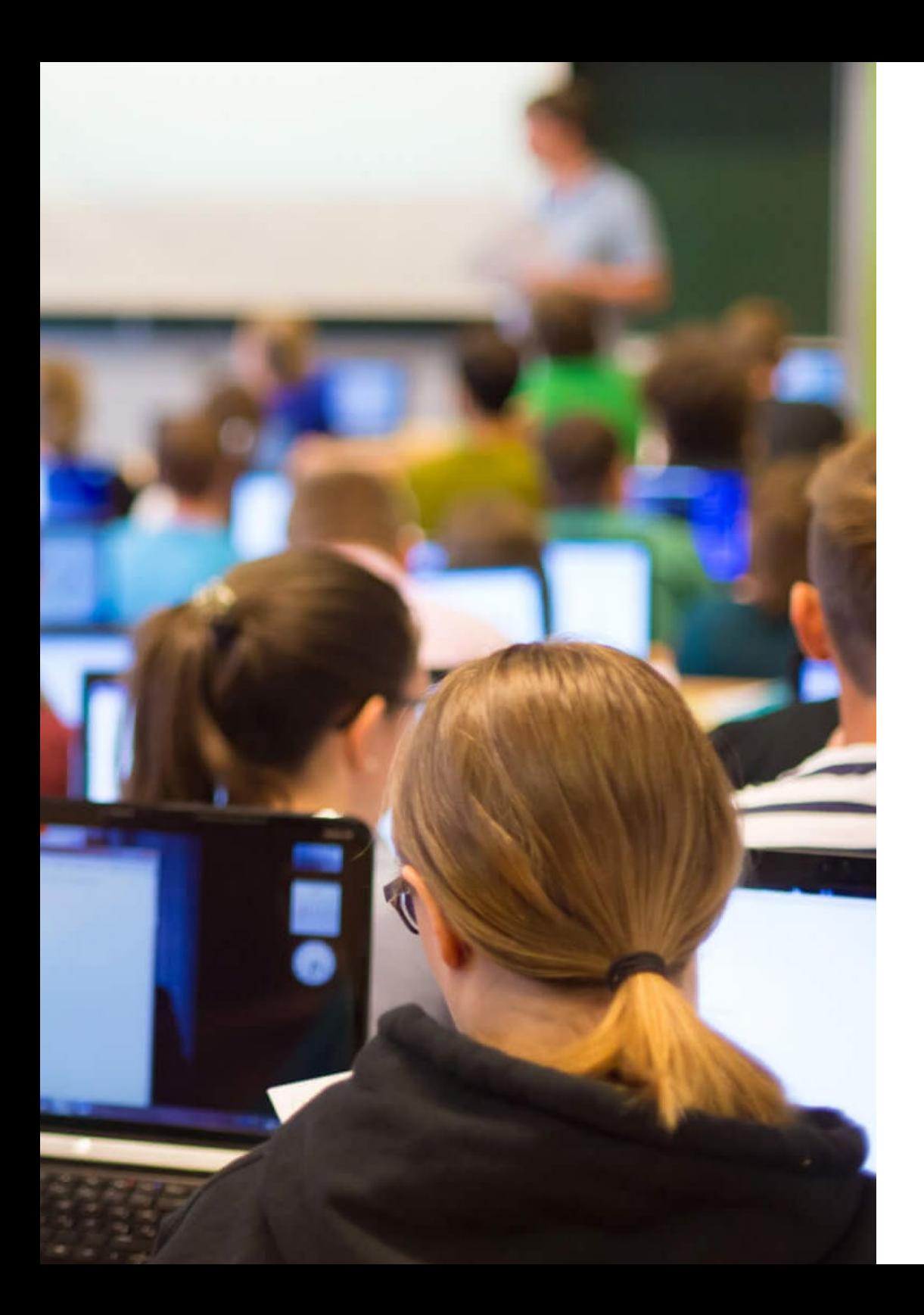

# Получение кредитов | 59 *tech*

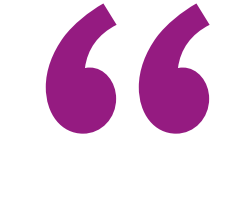

*Вы сможете получить подтверждение кредитов как по внешним практикам, так и по предметам программы"* 

# Методология 11

Данная учебная программа предлагает особый способ обучения. Наша методология разработана в режиме циклического обучения: *Relearning.*

Данная система обучения используется, например, в самых престижных медицинских школах мира и признана одной из самых эффективных ведущими изданиями, такими как *Журнал медицины Новой Англии.*

# Методология | 61 tech

*Откройте для себя методику Relearning, которая отвергает традиционное линейное обучение, чтобы показать вам циклические системы обучения: способ, который доказал свою огромную эффективность, особенно в предметах, требующих запоминания"* 

# $t$ ес $h$  62 | Методология

## В Образовательной Школе TECH мы используем метод кейсов

Что должен делать профессионал в определенной ситуации? На протяжении всей программы вы будете сталкиваться с множеством смоделированных случаев, основанных на реальных ситуациях, в которых вы должны будете проводить исследования, устанавливать гипотезы и, наконец, разрешать ситуацию. Существует множество научных доказательств эффективности этого метода.

> *В TECH вы сможете познакомиться со способом обучения, который опровергает основы традиционных методов образования в университетах по всему миру.*

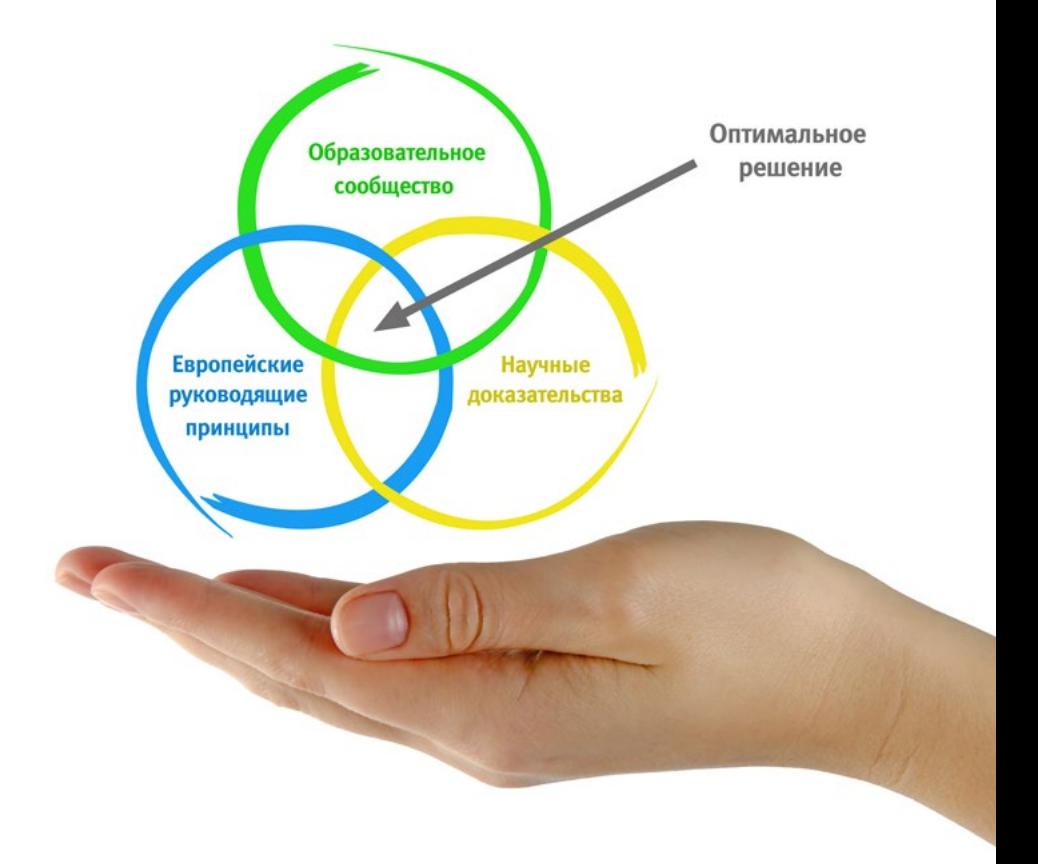

*Это техника, которая развивает критическое мышление и готовит педагога к принятию решений, защите аргументов и противопоставлению мнений.*

*Знаете ли вы, что этот метод был разработан в 1912 году, в Гарвардском университете, для студентов-юристов? Метод кейсов заключался в представлении реальных сложных ситуаций, чтобы они принимали решения и обосновывали способы их решения. В 1924 году он был установлен в качестве стандартного метода обучения в Гарвардском университете"*

Эффективность метода обосновывается четырьмя ключевыми достижениями:  

- 1. Педагоги, которые следуют этому методу, не только добиваются усвоения знаний, но и развивают свои умственные способности с помощью упражнений по оценке реальных ситуаций и применению своих знаний.
- 2. Обучение прочно опирается на практические навыки, что позволяет педагогу лучше интегрировать полученные знания в повседневную практику.
- 3. Усвоение идей и концепций происходит легче и эффективнее благодаря использованию ситуаций, возникших в реальной педагогической практике.
- 4. Ощущение эффективности затраченных усилий становится очень важным стимулом для студентов, что приводит к повышению интереса к учебе и увеличению времени, посвященному на работу над курсом.

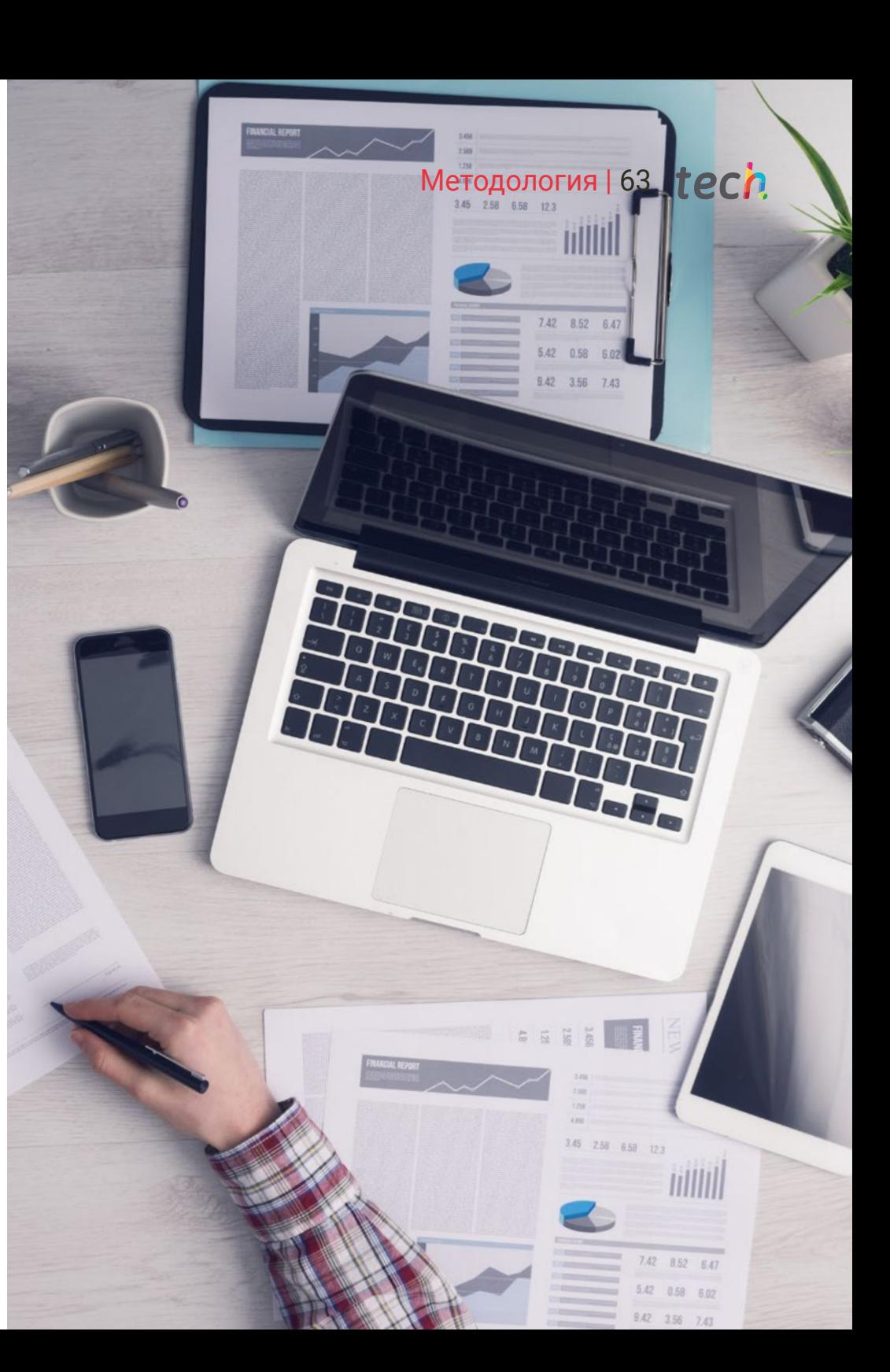

# $t$ е $c$  $h$  64 | Методология

## Методология *Relearning*

TECH эффективно объединяет метод кейсов с системой 100% онлайн-обучения, основанной на повторении, которая сочетает 8 различных дидактических элементов в каждом уроке.

Мы улучшаем метод кейсов с помощью лучшего метода 100% онлайн-обучения: *Relearning*.

*Педагог будет учиться на основе реальных случаев и разрешения сложных ситуаций в смоделированной учебной среде. Эти симуляции разработаны с использованием самого современного программного обеспечения для полного погружения в процесс обучения.*

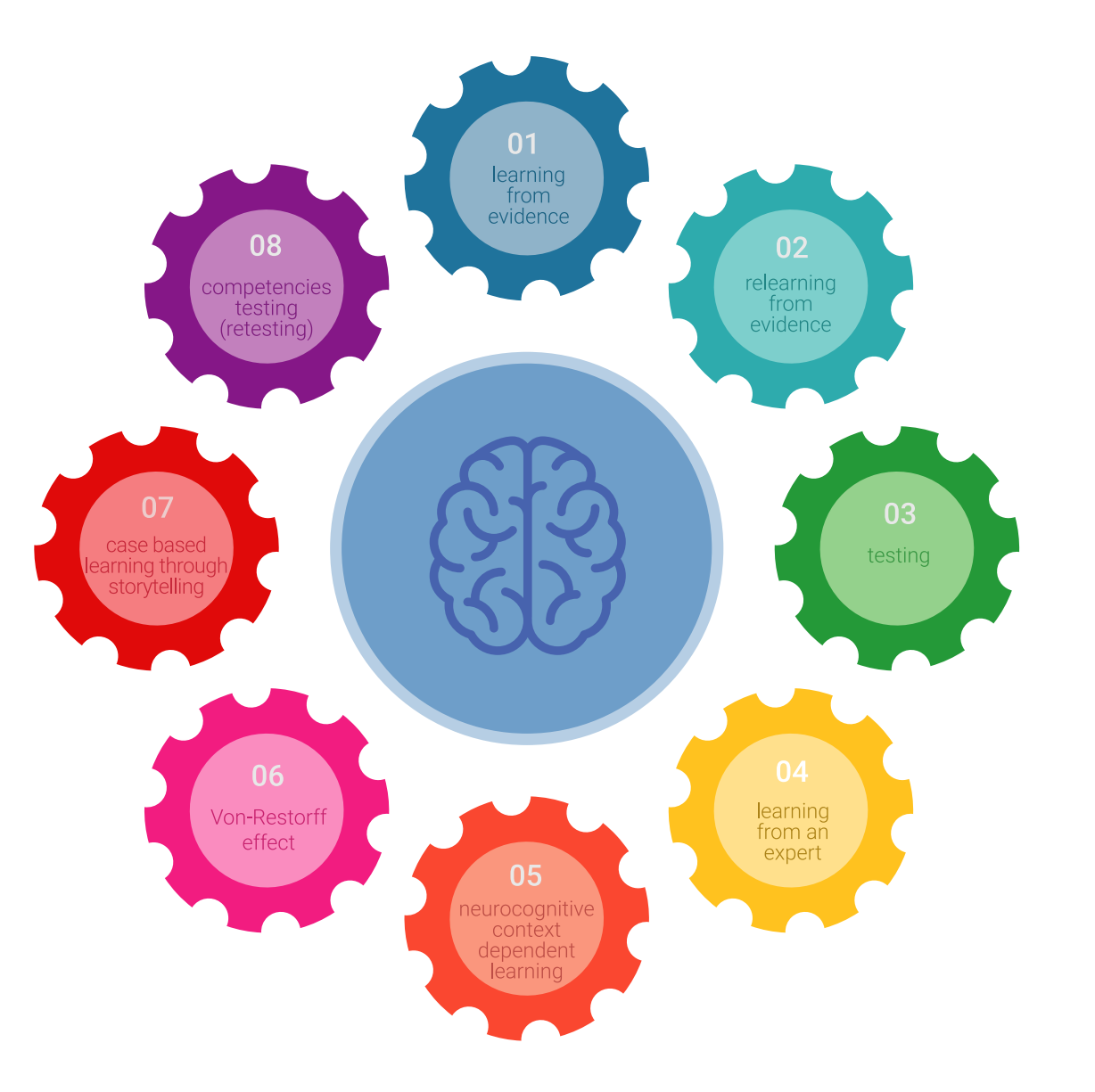

## Методология | 65 tech

Находясь в авангарде мировой педагогики, метод *Relearning* сумел повысить общий уровень удовлетворенности специалистов, завершивших обучение, по отношению к показателям качества лучшего онлайн-университета в мире.

С помощью этой методики мы с беспрецедентным успехом обучили более 85 000 педагогов по всем специальностям, независимо от хирургической нагрузки. Наша методология преподавания разработана в среде с высокими требованиями к уровню подготовки, с университетским контингентом студентов с высоким социально-экономическим уровнем и средним возрастом 43,5 года.

> *Методика Relearning позволит вам учиться с меньшими усилиями и большей эффективностью, все больше вовлекая вас в процесс обучения, развивая критическое мышление, отстаивая аргументы и противопоставляя мнения, что непосредственно приведет к успеху.*

В нашей программе обучение не является линейным процессом, а происходит по спирали (мы учимся, разучиваемся, забываем и заново учимся). Поэтому мы дополняем каждый из этих элементов по концентрическому принципу.

Общий балл квалификации по нашей системе обучения составляет 8.01, что соответствует самым высоким международным стандартам.

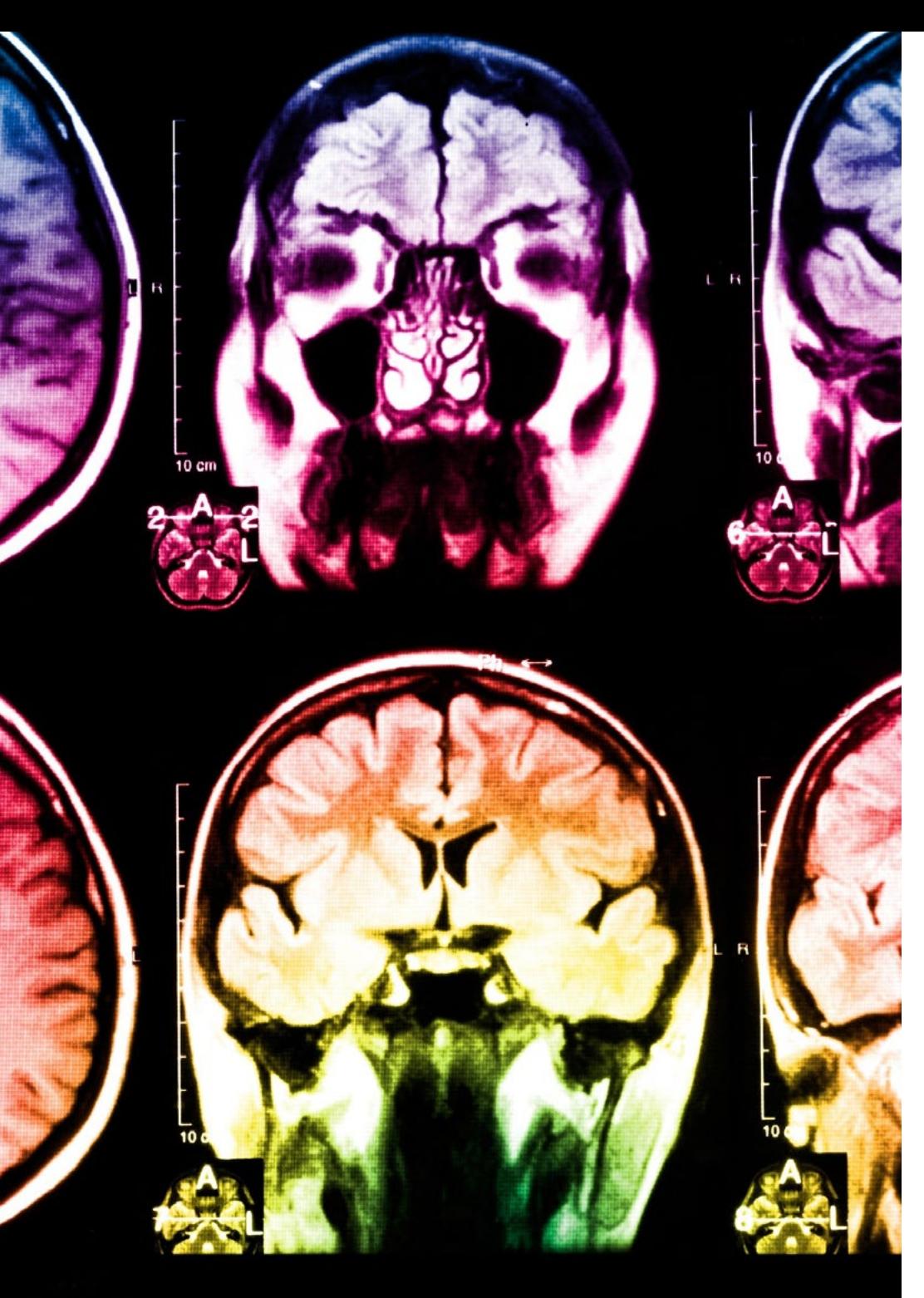

# $t$ *ech* 66 | Методология

В рамках этой программы вы получаете доступ к лучшим учебным материалам, подготовленным специально для вас:

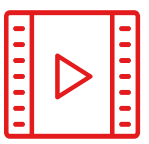

## **Учебный материал**

Все дидактические материалы создаются специалистами-педагогами, специально для студентов этой университетской программы, чтобы они были действительно четко сформулированными и полезными.

Затем вся информация переводится в аудиовизуальный формат, создавая дистанционный рабочий метод TECH. Все это осуществляется с применением новейших технологий, обеспечивающих высокое качество каждого из представленных материалов.

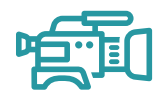

## **Техники и процедуры в области образования на видео**

TECH предоставляет в распоряжение студентов доступ к новейшим техникам, достижениям в области образования, к передовым медицинским технологиям в области образования. Все это от первого лица, с максимальной тщательностью, объяснено и подробно описано для лучшего усвоения и понимания. И самое главное, вы можете смотреть их столько раз, сколько захотите.

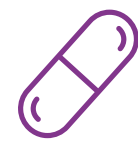

#### **Интерактивные конспекты**

Мы представляем содержание в привлекательной и динамичной мультимедийной форме, которая включает аудио, видео, изображения, диаграммы и концептуальные карты для закрепления знаний.

Эта уникальная обучающая система для представления мультимедийного содержания была отмечена компанией Microsoft как "Европейская история успеха".

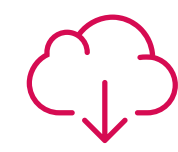

## **Дополнительная литература**

Новейшие статьи, консенсусные документы и международные руководства включены в список литературы курса. В виртуальной библиотеке TECH студент будет иметь доступ ко всем материалам, необходимым для завершения обучения. **15%**

**3% 3%**

**15%**

## Методология | 67 tech

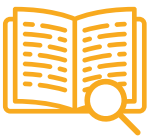

## **Анализ кейсов, разработанных и объясненных экспертами**

Эффективное обучение обязательно должно быть контекстным. Поэтому мы представим вам реальные кейсы, в которых эксперт проведет вас от оказания первичного осмотра до разработки схемы лечения: понятный и прямой способ достичь наивысшей степени понимания материала.

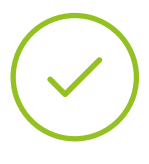

### **Тестирование и повторное тестирование**

На протяжении всей программы мы периодически оцениваем и переоцениваем ваши знания с помощью оценочных и самооценочных упражнений: так вы сможете убедиться, что достигаете поставленных целей.

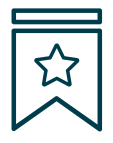

## **Мастер-классы**

Существуют научные данные о пользе экспертного наблюдения третьей стороны.

Так называемый метод обучения у эксперта укрепляет знания и память, а также формирует уверенность в наших будущих сложных решениях.

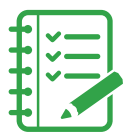

## **Краткие руководства к действию**

TECH предлагает наиболее актуальное содержание курса в виде рабочих листов или сокращенных руководств к действию. Обобщенный, практичный и эффективный способ помочь вам продвинуться в обучении.

**3% 3%**

**7%**

**20%**

**17%**

# Квалификация 12

Очно-заочная магистратура в области цифрового образования, электронного обучения и социальных сетей гарантирует, помимо самого строгого и современного обучения, получение диплома о прохождении Очно-заочной магистратуры, выдаваемого TECH Технологическим университетом.

*Успешно пройдите эту программу и получите университетский диплом без хлопот, связанных с поездками и оформлением документов"*

## **Тес** 70 | Квалификация

Данная Очно-заочная магистратура в области цифрового образования, электронного обучения и социальных сетей содержит самую полную и современную программу на рынке.

После прохождения аттестации студент получит по почте с подтверждением получения соответствующий Сертификат об окончании Очно-заочной магистратуры, выданный TECH.

В дополнение к диплому вы получите сертификат, а также справку о содержании программы. Для этого вам следует обратиться к своему академическому

консультанту, который предоставит вам всю необходимую информацию.

Диплом: Очно-заочная магистратура в области цифрового образования, электронного обучения и социальных сетей Формат: Очно-заочное обучение (онлайн + практика) Продолжительность: 12 месяцев Учебное заведение: TECH Технологический университет Количество учебных часов: 1620 часов

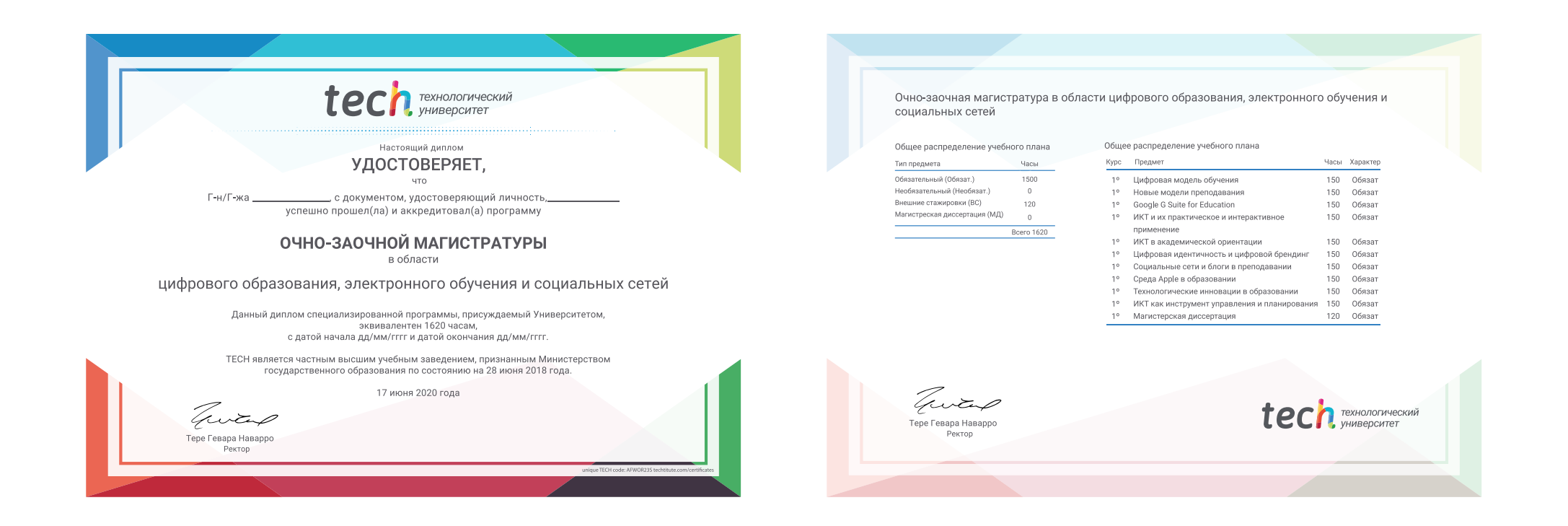

\*Гаагский апостиль. В случае, если студент потребует, чтобы на его диплом в бумажном формате был проставлен Гаагский апостиль, TECH EDUCATION предпримет необходимые шаги для его получения за дополнительную плату.

tech Texhonoruveckuй Очно-заочная магистратура Цифровое образование, электронное обучение и социальные сети

> Формат: Очно-заочное обучение (онлайн + практика) Продолжительность: 12 месяцев Учебное заведение: TECH Технологический университет

Очно-заочная магистратура Цифровое образование, электронное обучение и социальные сети

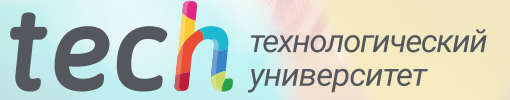